# INSTE ÔN'

**INSTEON Developer Notes Leak Sensor (2852-xxx)** 

Version 1.0 © 2005-2013 INSTEON

# **Table of Contents**

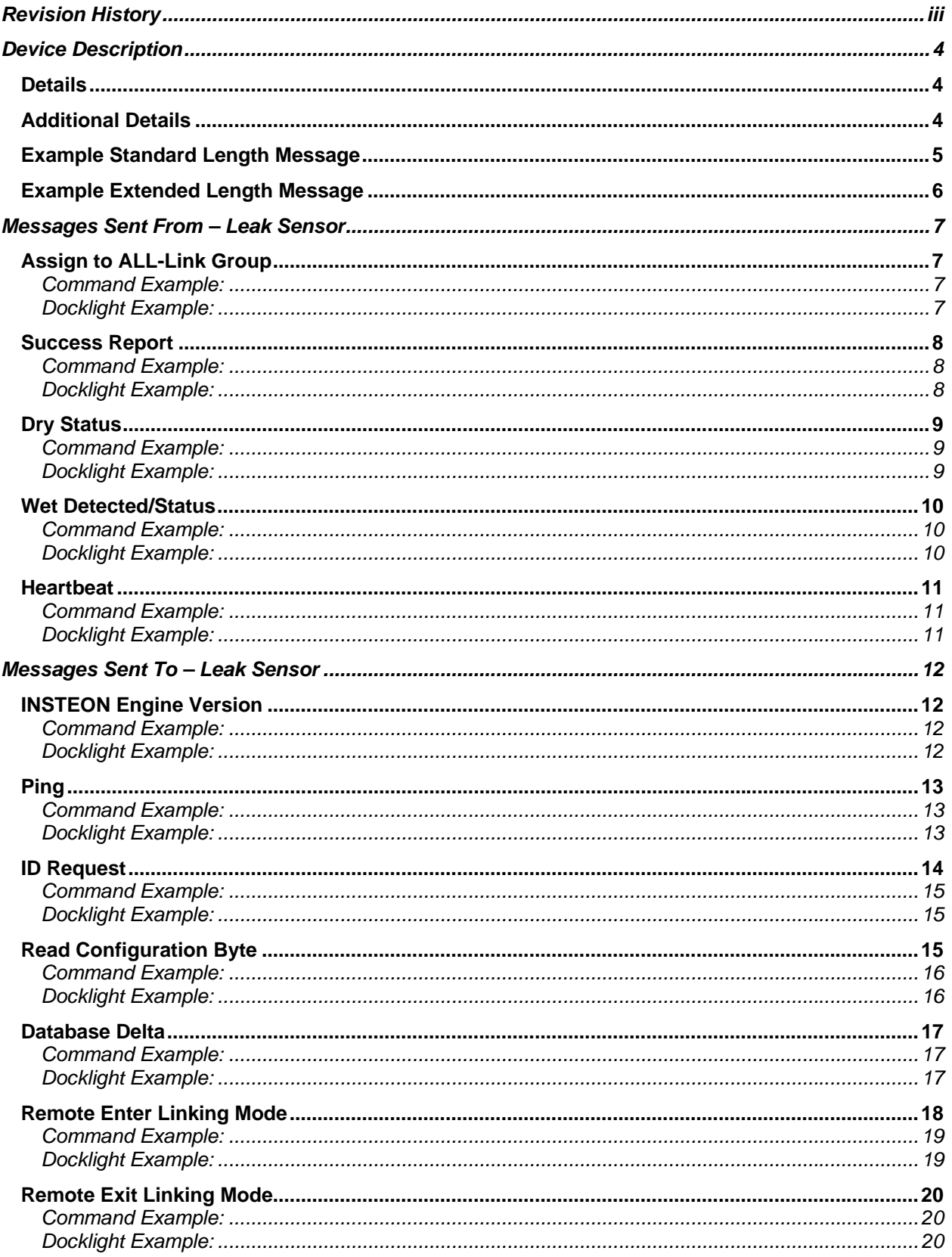

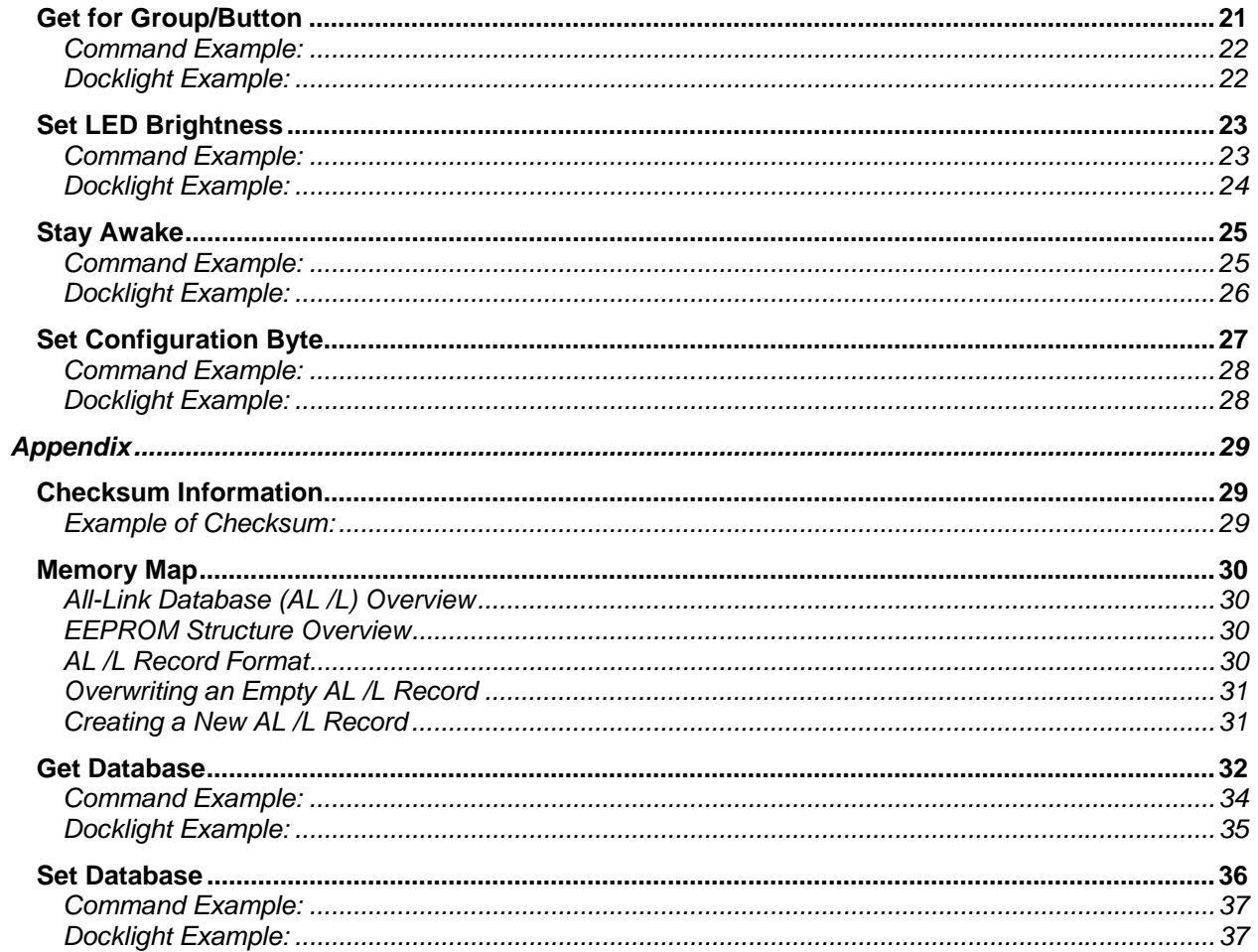

# **Revision History**

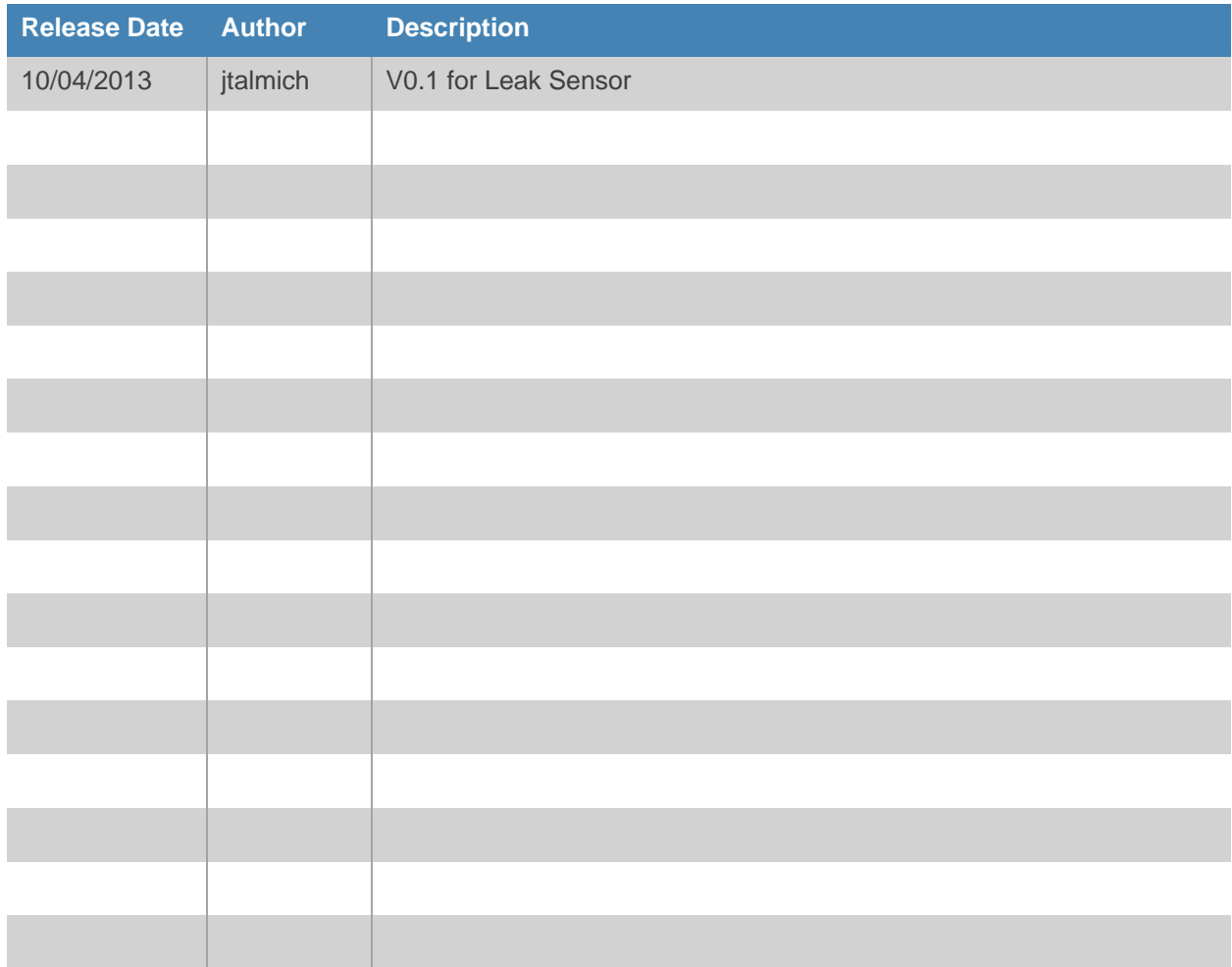

# **Device Description**

#### **Details**

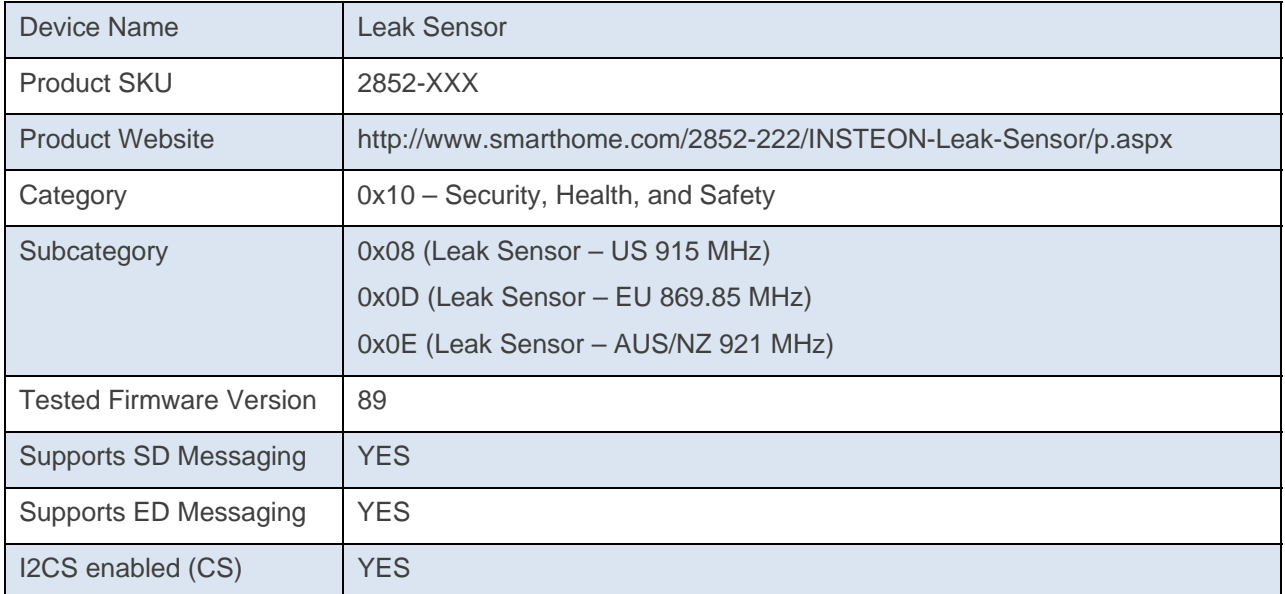

#### **Additional Details**

The Leak Sensor is a battery-powered device, therefore it goes to sleep quickly to preserve battery-life. The Leak Sensor must be awake for it to transmit or receive messages.

All direct commands will be ignored if the sender's ID is not in the I2CS device's database with the exceptions below. The Leak Sensor will reply with a NAK and 0xFF in cmd2 to indicate that the ID is not in the database.

# **Example Standard Length Message**

A Standard Length Message (SD) is comprised of exactly nine (9) bytes.

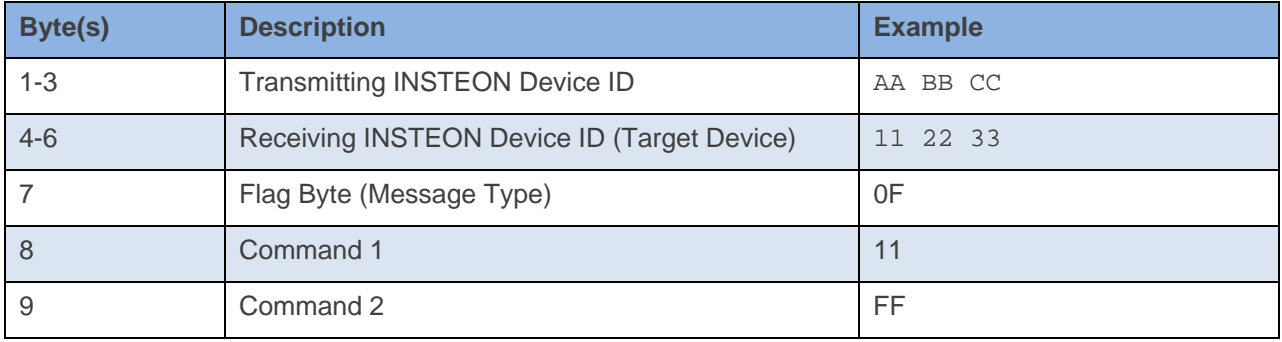

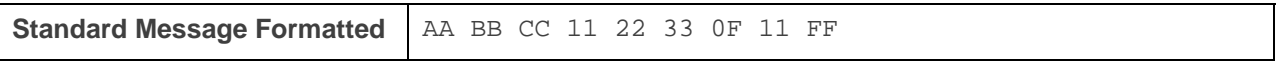

The above example will send an ON(11) at Full(FF) command to device 11 22 33.\*

\*For a detailed explaination of INSTEON Messaging, please see the **INSTEON Manual** 

INSTEON

# **Example Extended Length Message**

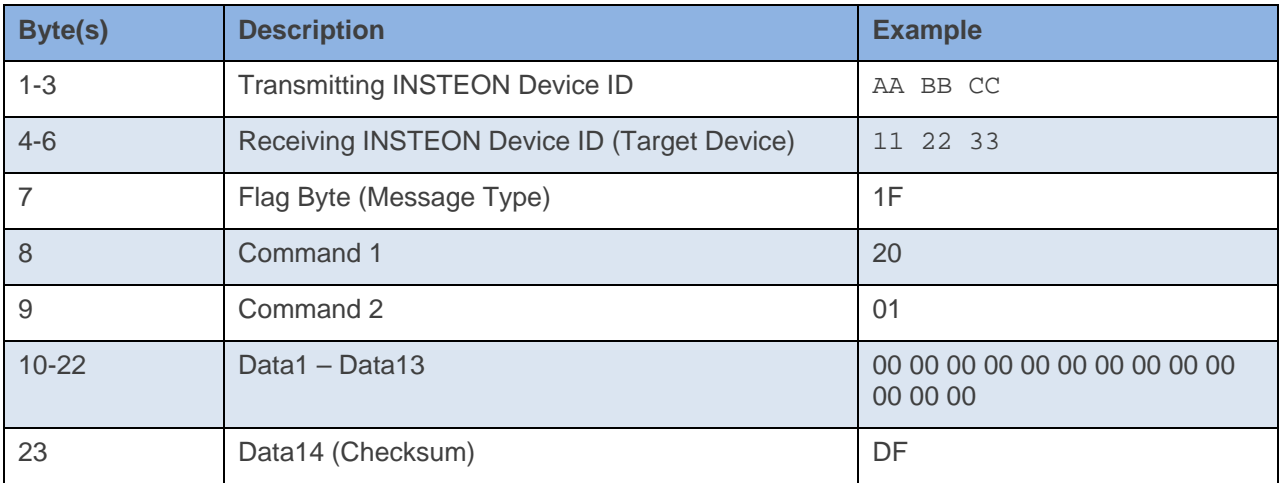

An Extended Length Message (ED) is comprised of exactly nine (23) bytes.

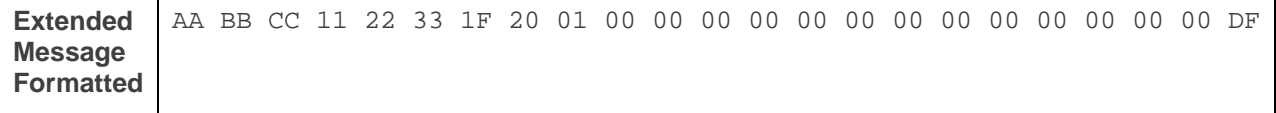

The above example will send an Set Operating Flags (20) of Programming Lock Off(01) command to device 11 22 33.\*

\*For a detailed explaination of INSTEON Messaging, please see the **INSTEON Manual** 

INSTEON

# **Messages Sent From – Leak Sensor**

When an INSTEON device is active to trigger a group message the messages are sent in the following order \*depending on flag options for some devices

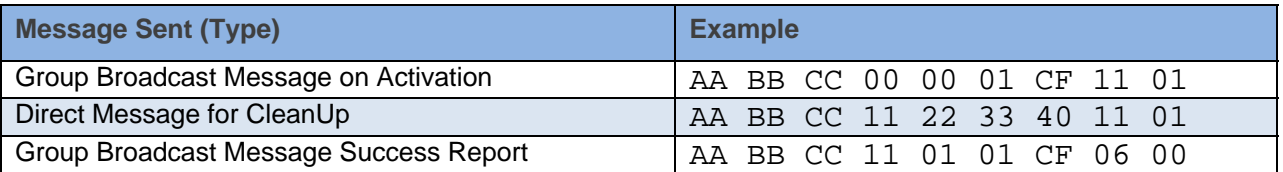

All INSTEON Devices will send a group message for a particular activation. For Multi Group devices, the Group number will change depending on the group that was activated. The CleanUp messages and Success Reports will be the same with exception to the Group Number.

#### **Assign to ALL-Link Group**

This command is sent after holding down the SET Button for 3 seconds on the device.

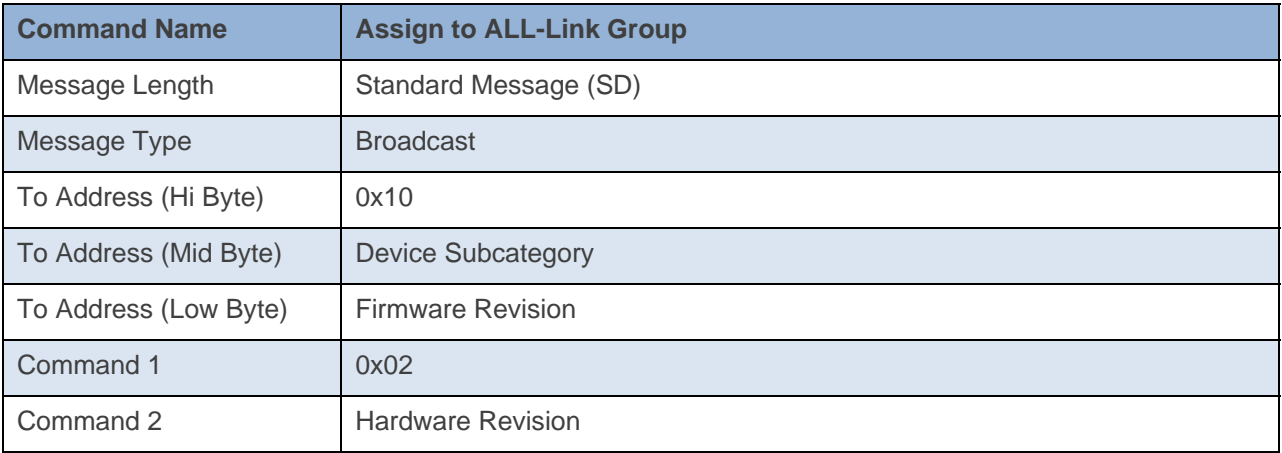

#### **Command Example:**

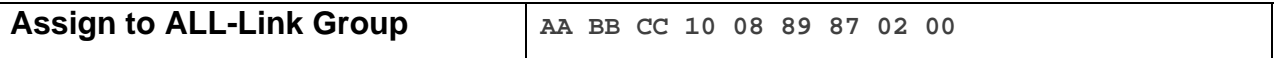

The above example is the command a Leak Sensor sends when it goes into Linking Mode after its SET Button has been pressed and held for about 3 seconds. The To Address contains the Device Category (0x10), Device Subcategory (0x08), and Firmware Revision (0x89). Command 2 conatins the Hardware Revision (0x00).

#### **Docklight Example:**

9/24/2013 13:35:04.138 [RX] - 02 50 21 7D B9 10 08 89 87 02 00 INSTEON STD RX Assign to ALL-Link Group/ID Request Response (Leak Sensor)

#### **Success Report**

This command is sent at the end of a group broadcast.

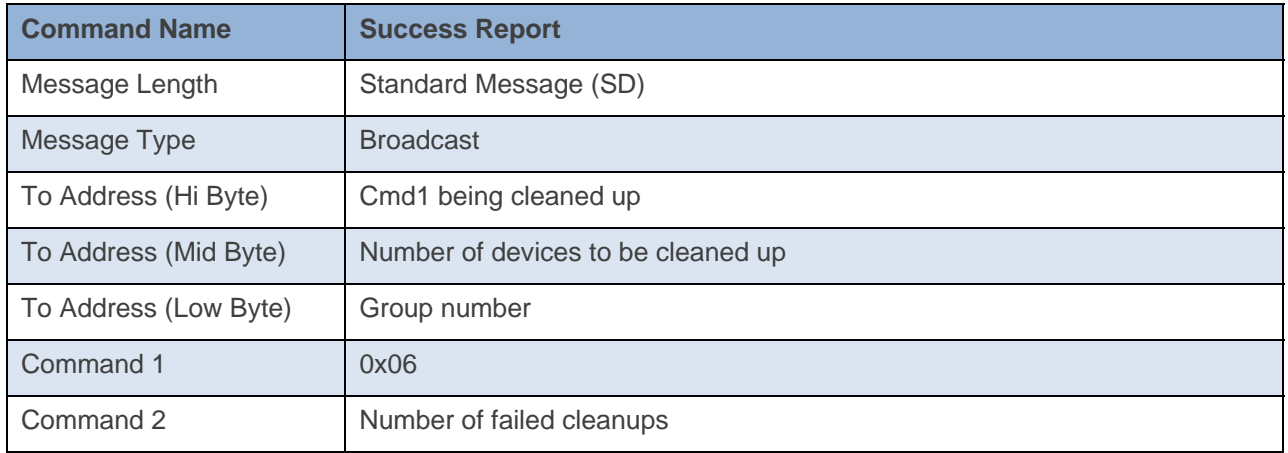

#### **Command Example:**

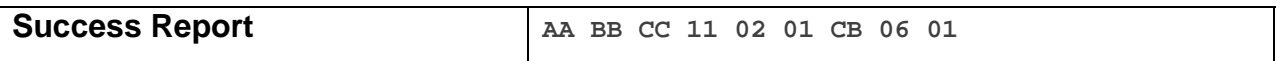

The above example is the message a Leak Sensor sends out after a group broadcast. The To Address contains the Cmd1 being cleaned up (0x11), number of devices to be cleaned up (0x02), and the group number (0x01). Command 2 contains the number of failed cleanups (0x01)

#### **Docklight Example:**

02 50 21 7D B9 11 02 01 CB 06 00 INSTEON STD RX Cleanup Report Zero Error Example (Cmd1=0x11, 2 Devices in Group, Group 1) 02 50 21 7D B9 11 02 01 CB 06 00 INSTEON STD RX Cleanup Report Zero Error Example (Cmd1=0x11, 2 Devices in Group, Group 1) 02 50 21 7D B9 11 02 01 CB 06 01 INSTEON STD RX Cleanup Report One Error Example (Cmd1=0x11, 2 Devices in Group, Group 1) 02 50 21 7D B9 11 02 01 CB 06 01 INSTEON STD RX Cleanup Report One Error Example (Cmd1=0x11, 2 Devices in Group, Group 1)

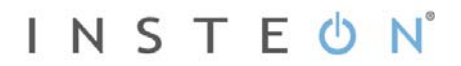

## **Dry Status**

This command is sent out when the SET Button is pressed and the current status is Dry.

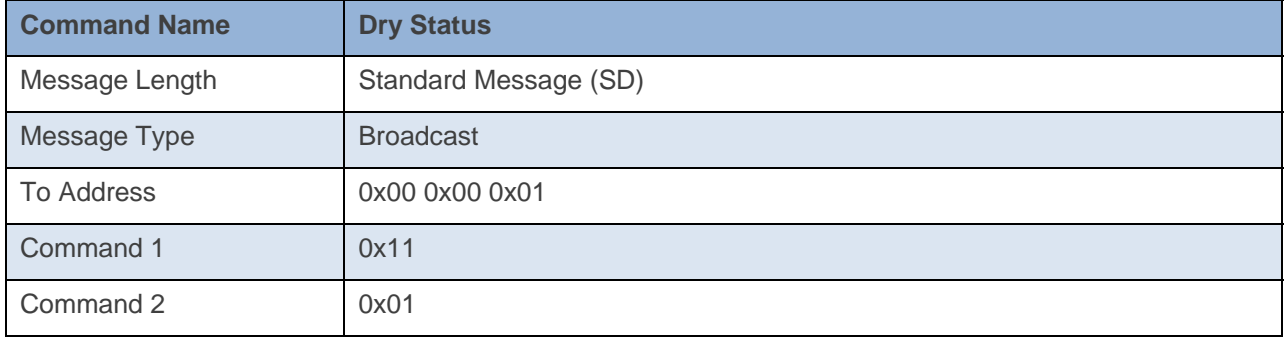

#### **Command Example:**

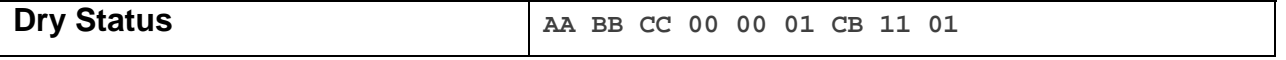

The above example is the command a Leak Sensor sends out after the SET Button has been pressed and the current status is Dry. The To Address Low Byte contains the group (0x01), and Cmd1 is the On command (0x11).

#### **Docklight Example:**

02 50 21 7D B9 00 00 01 CB 11 01 INSTEON STD RX Dry Status 02 50 21 7D B9 00 00 01 CB 11 01 INSTEON STD RX Dry Status 02 50 21 7D B9 1A 77 7B 41 11 01 INSTEON STD RX

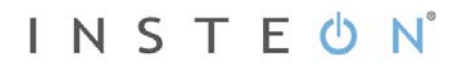

#### **Wet Detected/Status**

This command is sent when either the Leak Sensor senses a leak or if the SET Button is pressed and the current status is Wet.

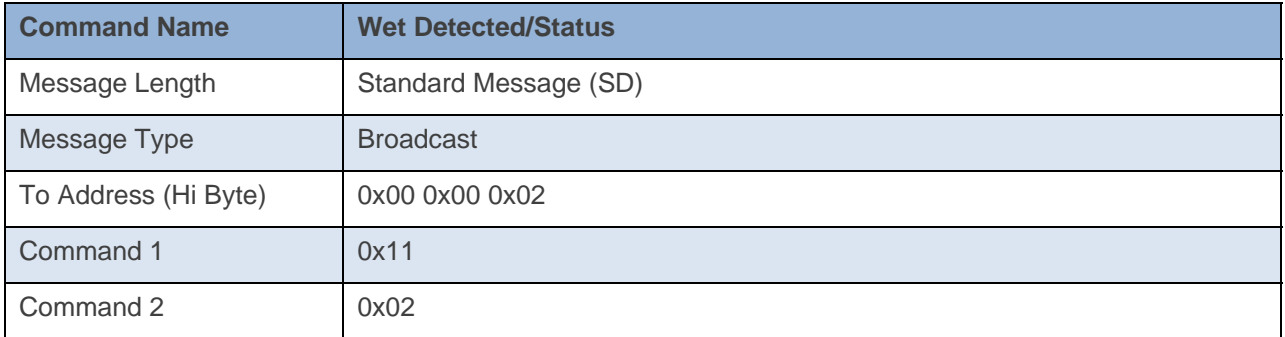

#### **Command Example:**

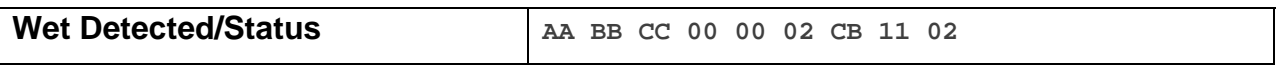

The above example is the command a Leak Sensor sends out after the SET Button has been pressed and the current status is Wet or if a Leak is detected. The To Address Low Byte contains the group (0x02), and Cmd1 is the On command (0x11).

#### **Docklight Example:**

```
02 50 21 7D B9 00 00 02 CB 11 02 INSTEON STD RX 
 Wet Detected/Status 
02 50 21 7D B9 00 00 02 CB 11 02 INSTEON STD RX 
 Wet Detected/Status 
02 50 21 7D B9 1A 77 7B 41 11 02 INSTEON STD RX
```
#### **Heartbeat**

This command is sent about once every 24 hours as a check that the device still has power.

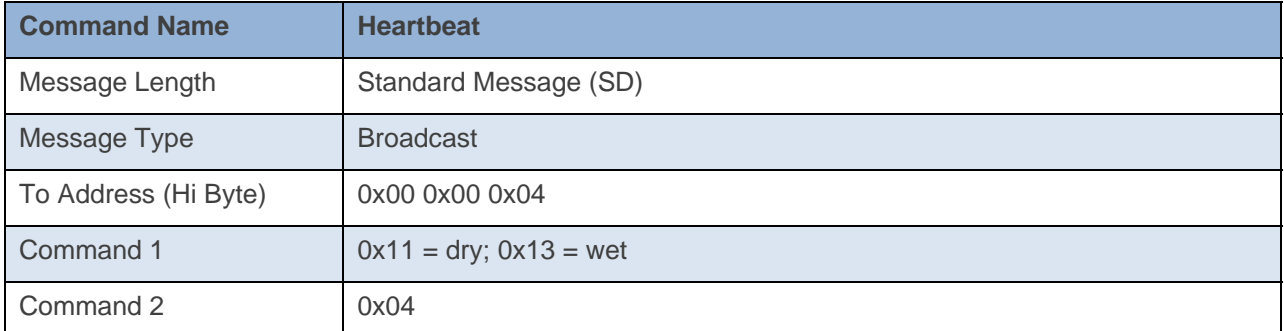

#### **Command Example:**

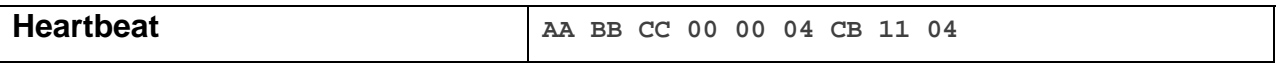

The above example is the command a Leak Sensor sends out once about every 24 hours. The To Address Low Byte contains the group (0x04), and Cmd1 indicates the Leak Sensor is detecting dry status (0x11).

#### **Docklight Example:**

02 50 21 77 FC 00 00 04 CB 11 04 INSTEON STD RX Heartbeat - Dry 02 50 21 77 FC 00 00 04 CB 11 04 INSTEON STD RX Heartbeat - Dry 02 50 21 77 FC 11 00 04 CB 06 00 INSTEON STD RX 02 50 21 77 FC 11 00 04 CB 06 00 INSTEON STD RX

# **Messages Sent To – Leak Sensor**

# **INSTEON Engine Version**

This command requests the INSTEON Engine version of the device.

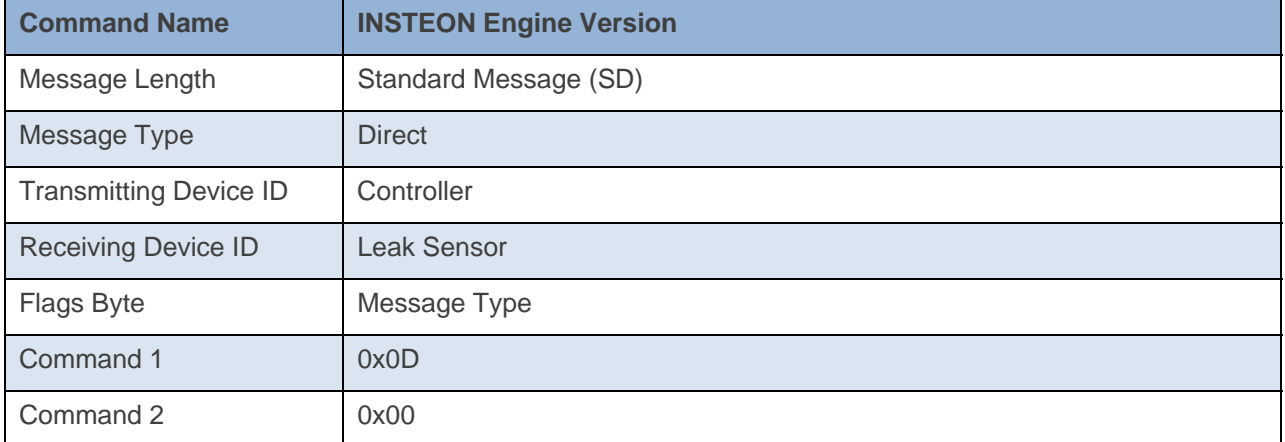

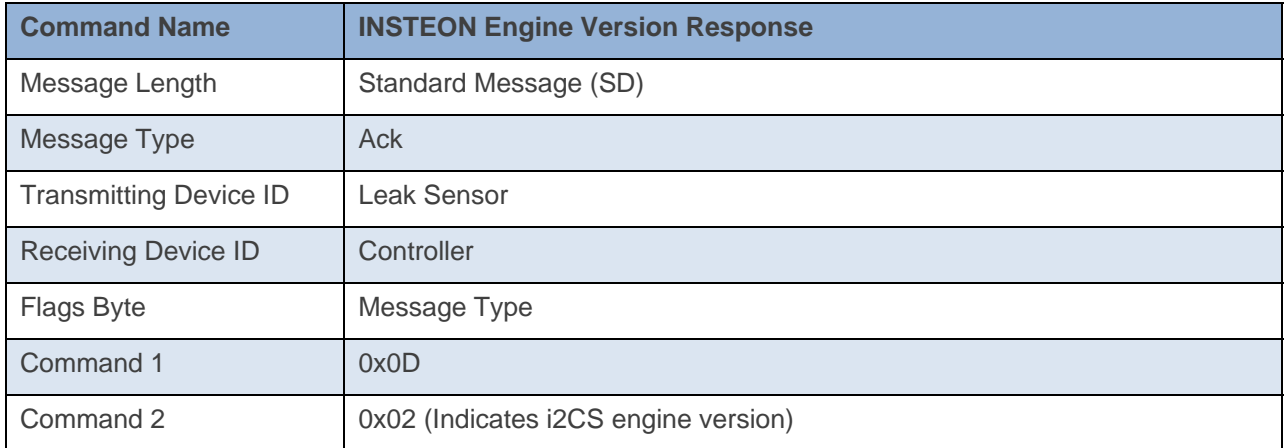

#### **Command Example:**

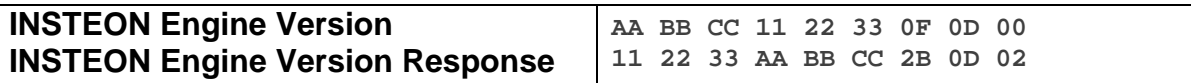

The above example device 11 22 33 is asked what it's Engine Version is(0x0D 0x00). Device 11 22 33 then responds back that it has an i2CS engine version(0x02).

#### **Docklight Example:**

```
9/24/2013 13:35:39.123 [RX] - 02 62 21 7D B9 0F 0D 00 06 INSTEON STD TX 
02 50 21 7D B9 1A 77 7B 2B 0D 02 INSTEON STD RX 
 i2CS Engine Version
```
#### **Ping**

This command checks that the device is able to respond over INSTEON.

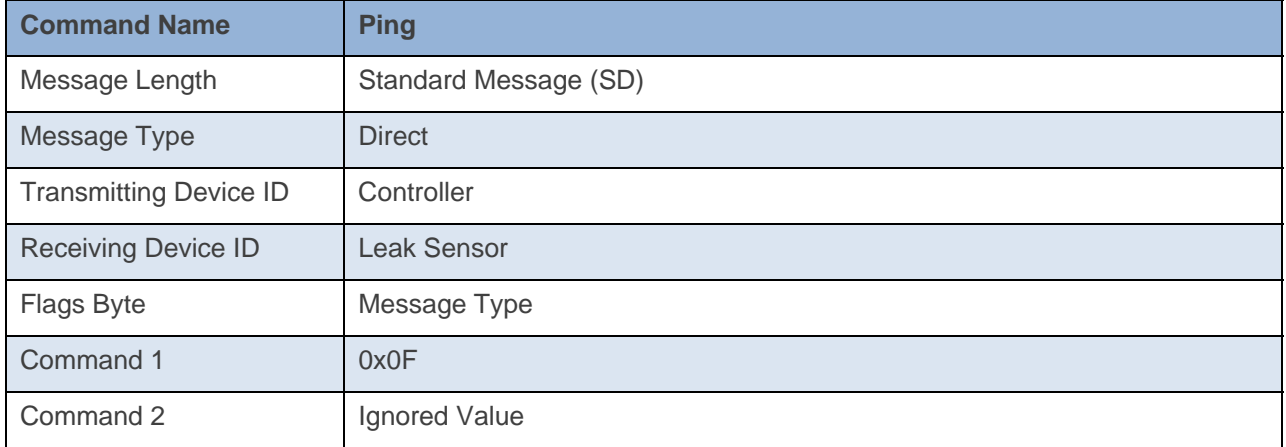

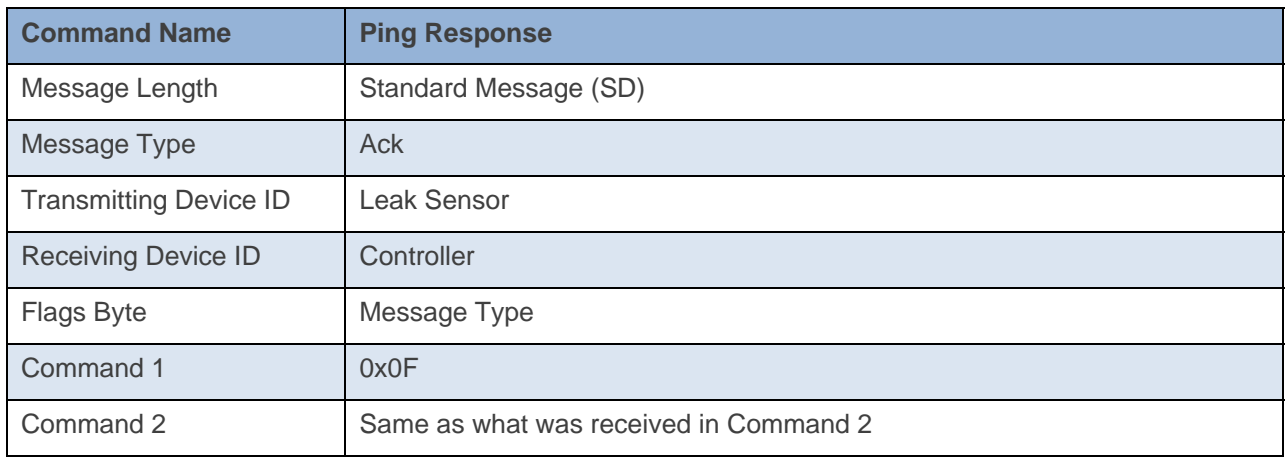

**Command Example:** 

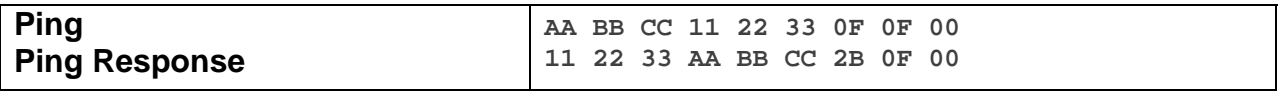

The above example is the communication that goes on between a Controller and the Leak Sensor when it is sent a Ping command. The device 11 22 33 is sent a Ping Command (0x0F). The device 11 22 33 then responds back to device AA BB CC with a Ping Response of the exact same thing it received in Command 1 and Command 2.

**Docklight Example:**  9/24/2013 13:35:40.329 [TX] - 02 62 21 7D B9 0F 0F 00 9/24/2013 13:35:40.355 [RX] - 02 62 21 7D B9 0F 0F 00 06 INSTEON STD TX 02 50 21 7D B9 1A 77 7B 2B 0F 00 INSTEON STD RX Ping Response

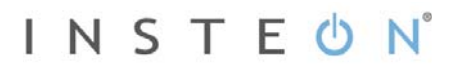

# **ID Request**

This command asks for the device's Device category, Device Subcategory, Firmware Revision, and Hardware Revision. It is the same info the device sends when it goes into Linking Mode.

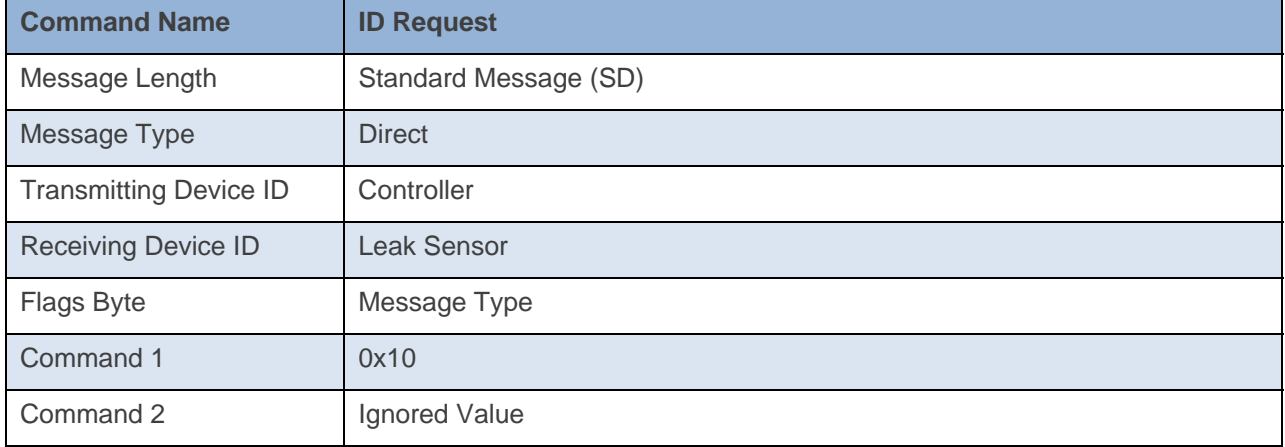

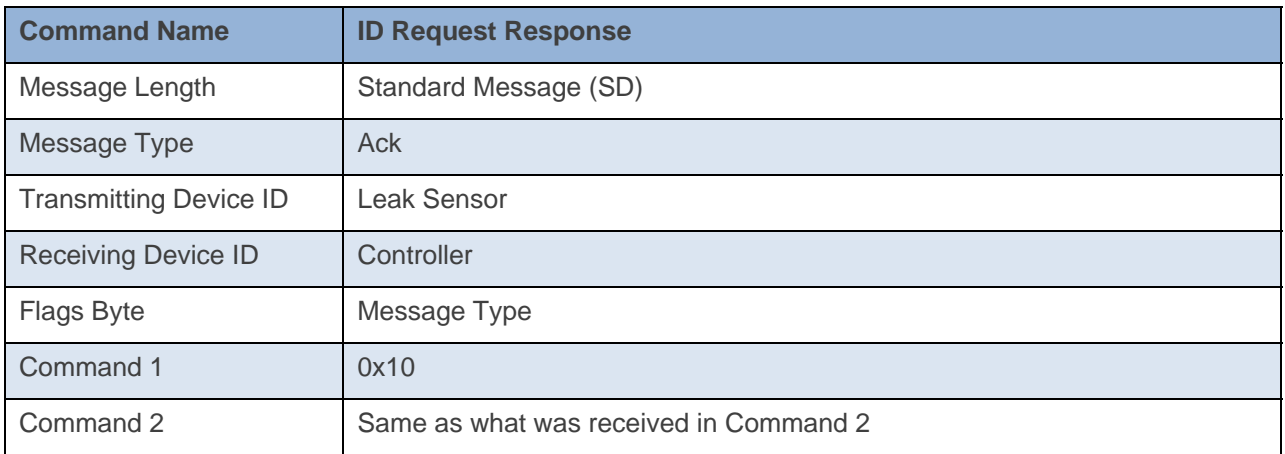

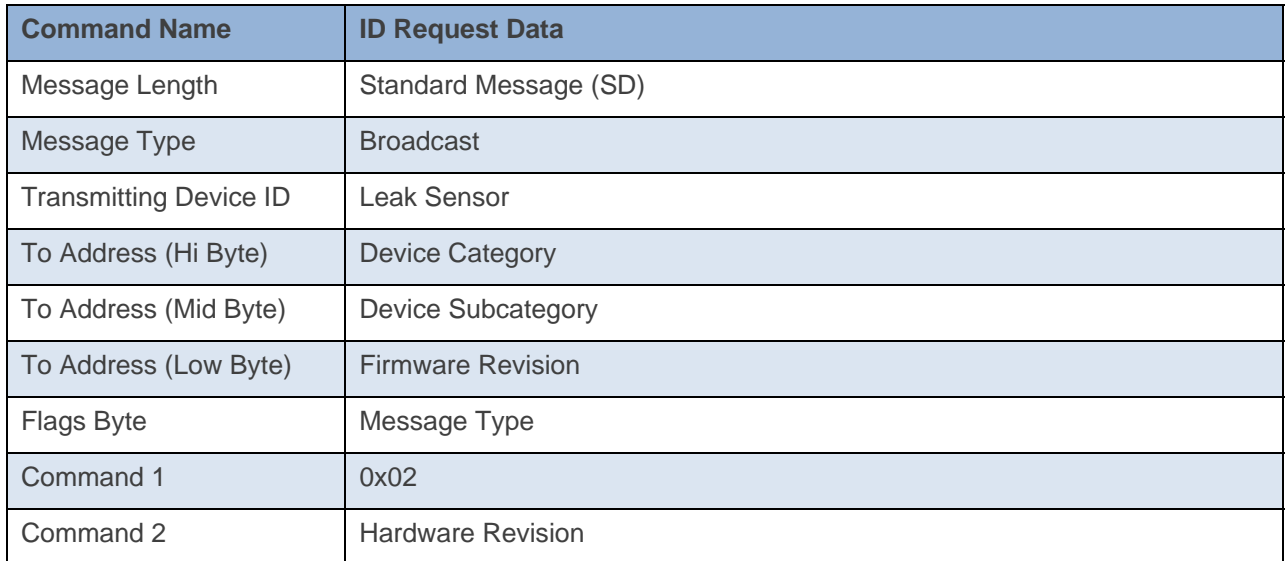

**Command Example:** 

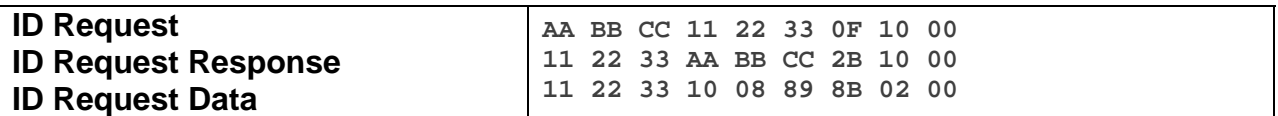

The above example is the communication that goes on between a Controller and the Leak Sensor when it is sent an ID Request command. The device 11 22 33 is sent an ID Request Command (0x10). The device 11 22 33 then responds back to device AA BB CC with a ID Request Response of the exact same thing it received in Command 1 and Command 2. The device 11 22 33 then responds back with the ID Request Data of Device category (0x10), Device subcategory (0x08), Firmware Revision (0x89), and the Hardware Revision (0x00). Essentially the devices sends out the exact same thing it sends out when it goes into Linking Mode without going into Linking Mode.

#### **Docklight Example:**

```
9/24/2013 13:35:42.539 [TX] - 02 62 21 7D B9 0F 10 00 
9/24/2013 13:35:42.561 [RX] - 02 62 21 7D B9 0F 10 00 06 INSTEON STD TX 
02 50 21 7D B9 1A 77 7B 2B 10 00 INSTEON STD RX 
 ID Request 
02 50 21 7D B9 10 08 89 8B 02 00 INSTEON STD RX 
 Assign to ALL-Link Group/ID Request Response (Leak Sensor) 
02 50 21 7D B9 10 08 89 8B 02 00 INSTEON STD RX 
 Assign to ALL-Link Group/ID Request Response (Leak Sensor)
```
#### **Read Configuration Byte**

This command asks the device for its Configuration Byte.

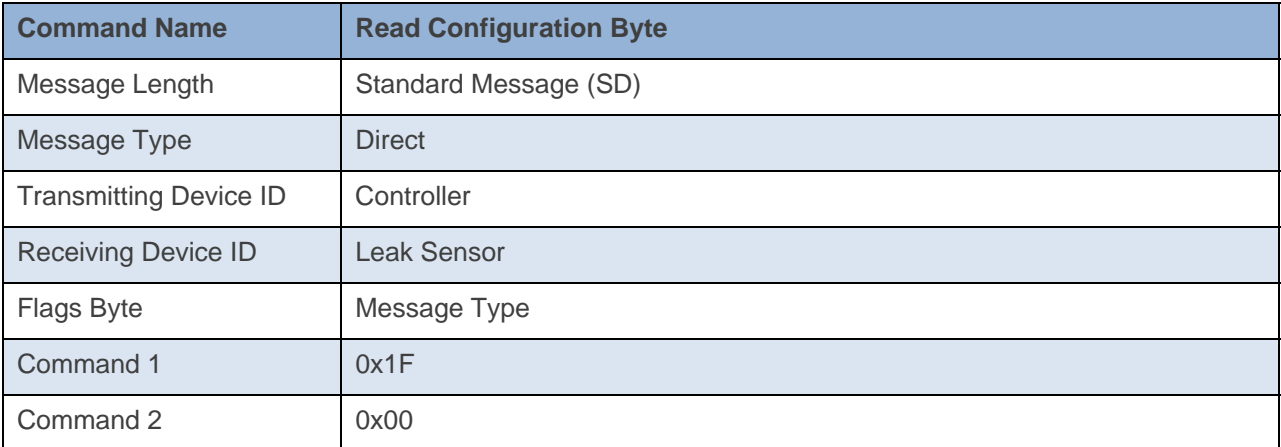

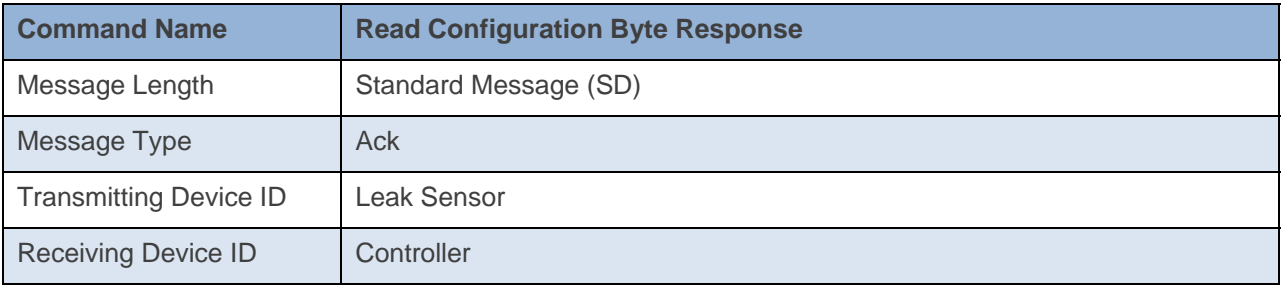

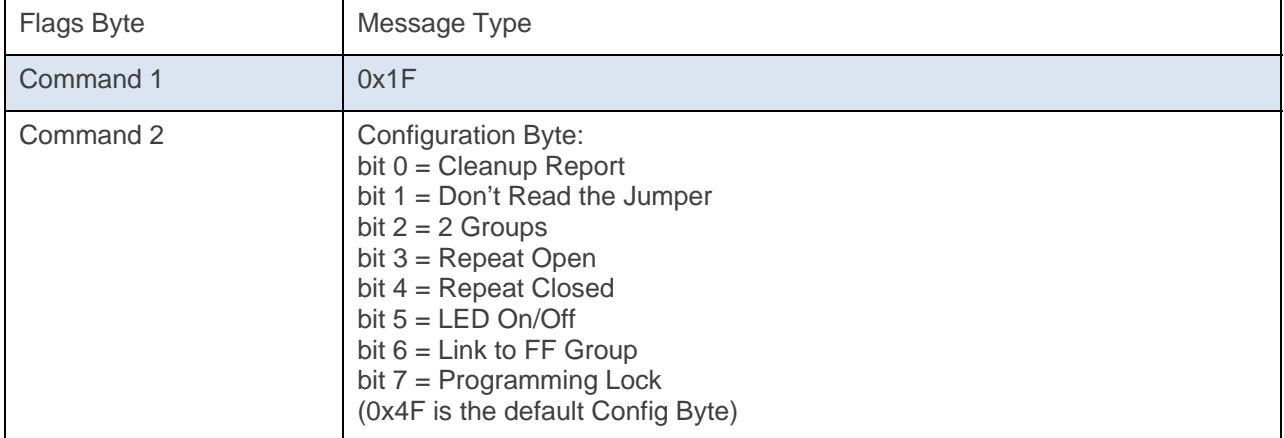

#### **Command Example:**

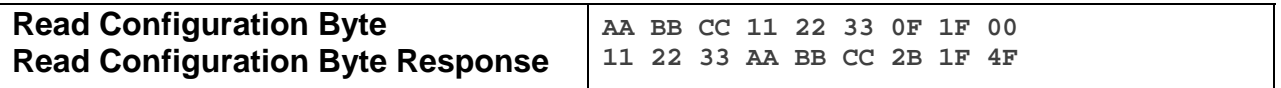

The above example device 11 22 33 is sent a command that asks it for its Configuration Byte(Command  $1 = 0x1F$ , Command  $2 = 0x00$ ). Device 11 22 33 then responds back with its Configuration Byte (0x4F). This means that device 11 22 33 has Programming Lock Off, Link to FF Group On, LED On, Repeat Closed Off, Repeat Open On, 2 Groups On, Don't Read the Jumper On, and Cleanup Report On.

#### **Docklight Example:**

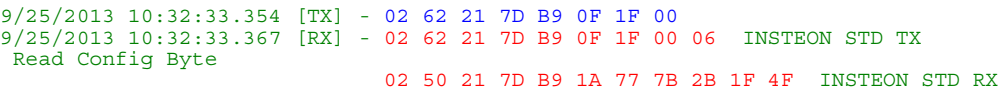

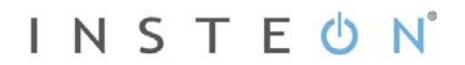

#### **Database Delta**

This command asks the device for its current Database Delta Number. The Database Delta increments with any database write. The Database Delta is cleared on power cycle.

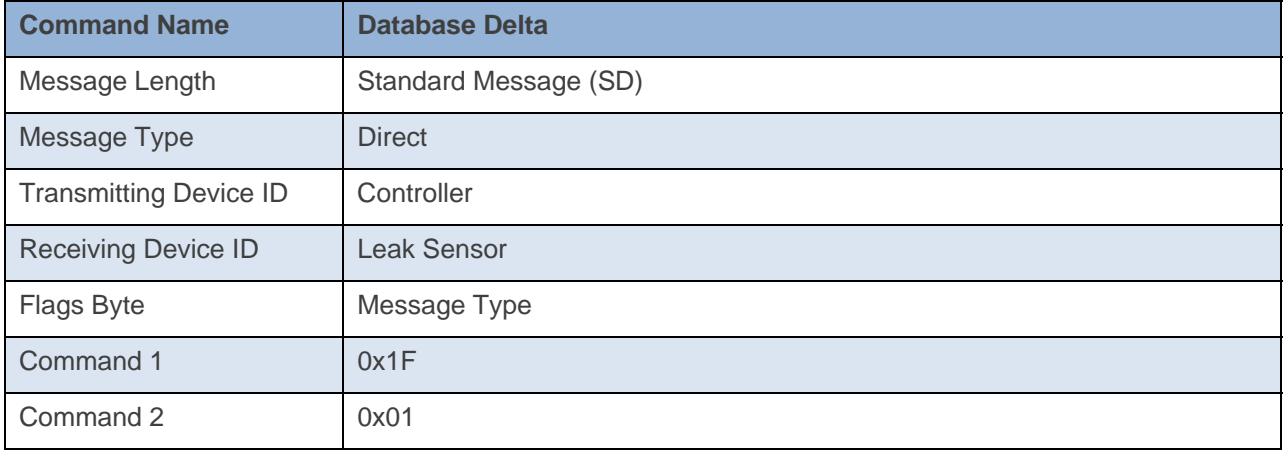

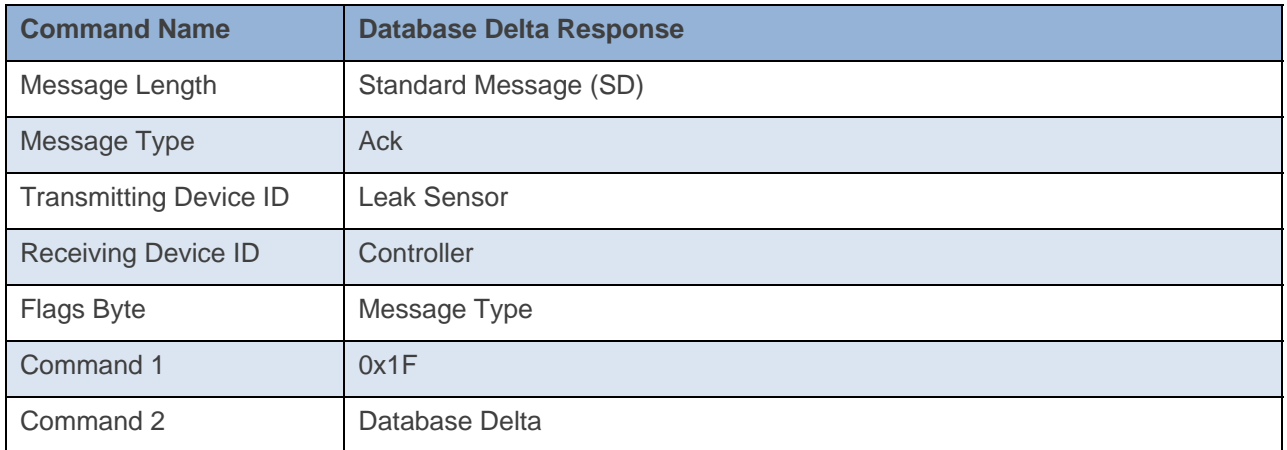

#### **Command Example:**

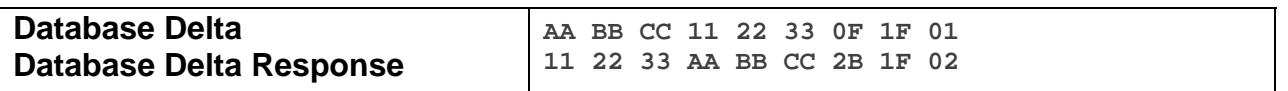

The above example device 11 22 33 is sent a command that asks it for its Database Delta (Command  $1 =$ 0x1F, Command 2 = 0x01). Device 11 22 33 then responds back with its Database Delta (0x02). This means that device 11 22 33 has had two Database writes since its last power cycle.

**Docklight Example:** 

9/13/2013 10:21:54.135 [TX] - 02 62 29 70 02 0F 1F 01 9/13/2013 10:21:54.161 [RX] - 02 62 29 70 02 0F 1F 01 06 INSTEON STD TX 02 50 29 70 02 1A 77 7B 2B 1F 01 INSTEON STD RX Database Delta

# **Remote Enter Linking Mode**

This command puts the device into Linking Mode

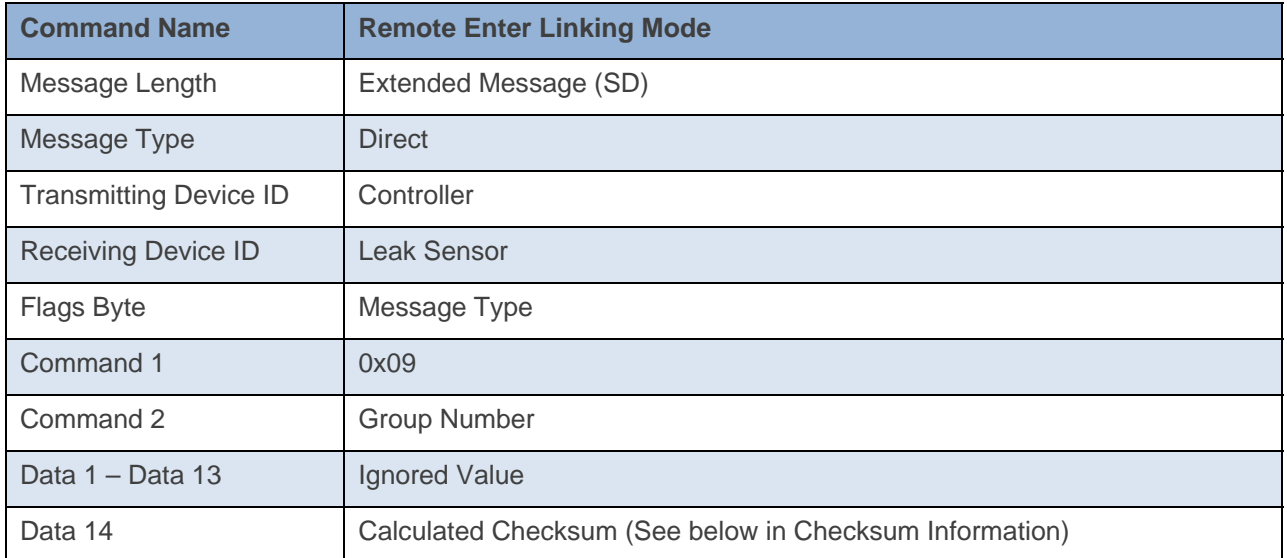

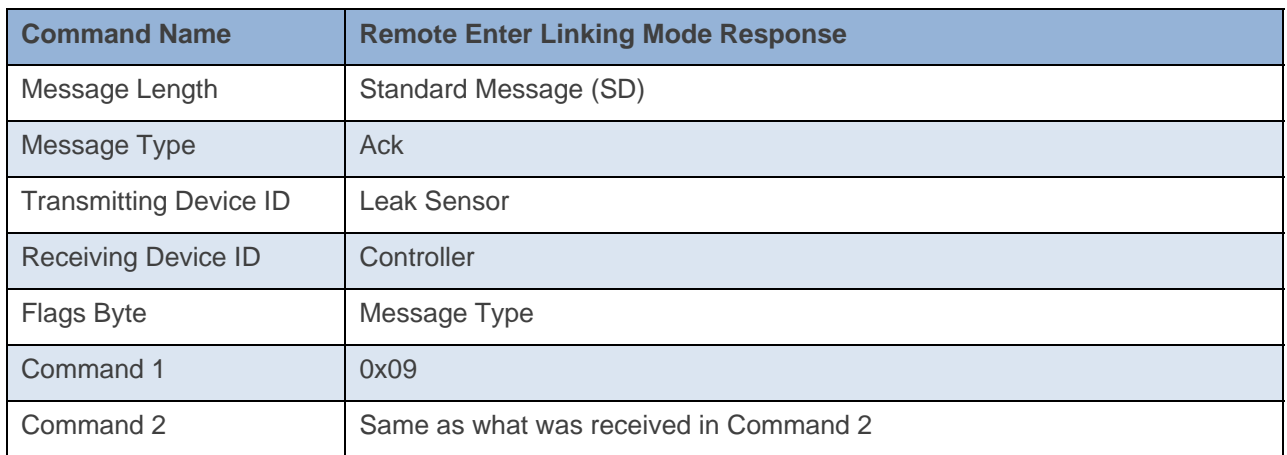

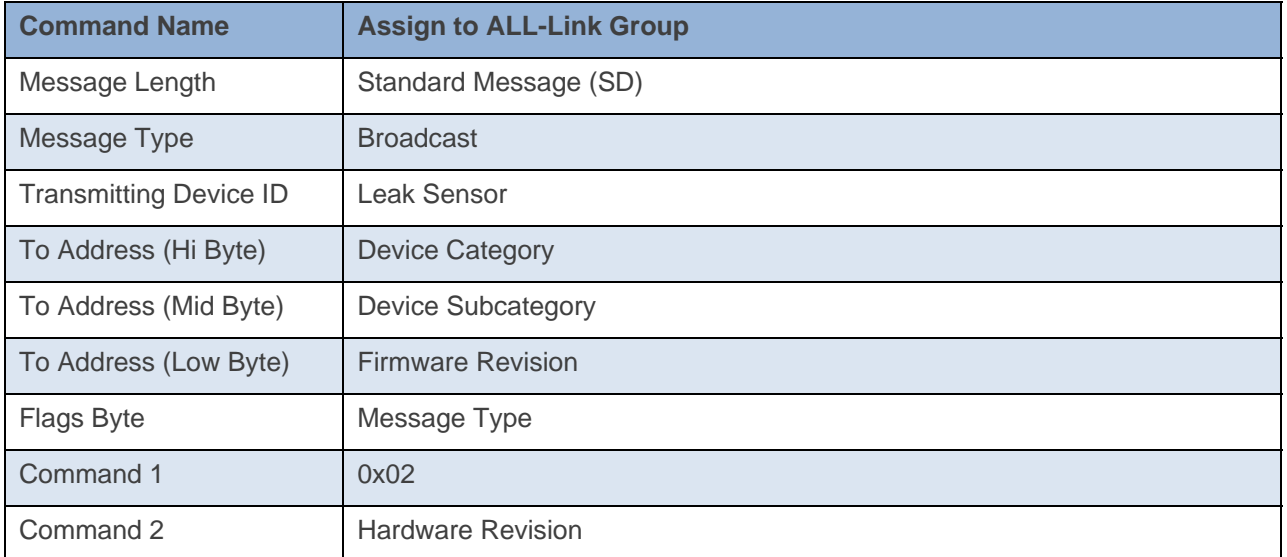

#### **Command Example:**

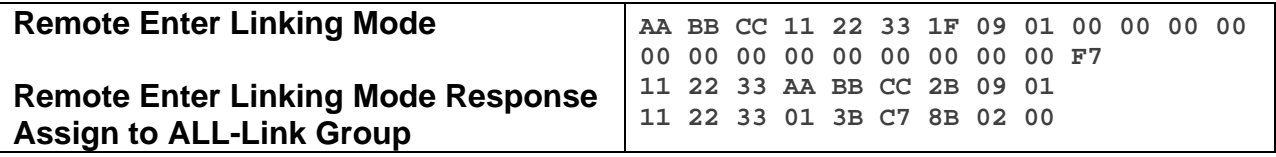

The the above example, device 11 22 33 is sent a command that tells it to go into Linking Mode (0x09) and to link to Group 1(0x01). Device 11 22 33 will ACK the command and then goes into Linking Mode.

#### **Docklight Example:**

9/25/2013 10:34:26.27 [TX] - 02 62 21 7D B9 1F 09 01 00 00 00 00 00 00 00 00 00 00 00 00 00 F6 9/25/2013 10:34:26.29 [RX] - 02 62 21 7D B9 1F 09 01 00 00 00 00 00 00 00 00 00 00 00 00 00 F6 06 INSTEON EXT TX Remote Enter Linking Mode 02 50 21 7D B9 1A 77 7B 2B 09 01 INSTEON STD RX 02 50 21 7D B9 10 08 89 8B 02 00 INSTEON STD RX Assign to ALL-Link Group/ID Request Response (Leak Sensor)

#### **Remote Exit Linking Mode**

This command tells the device to exit linking mode.

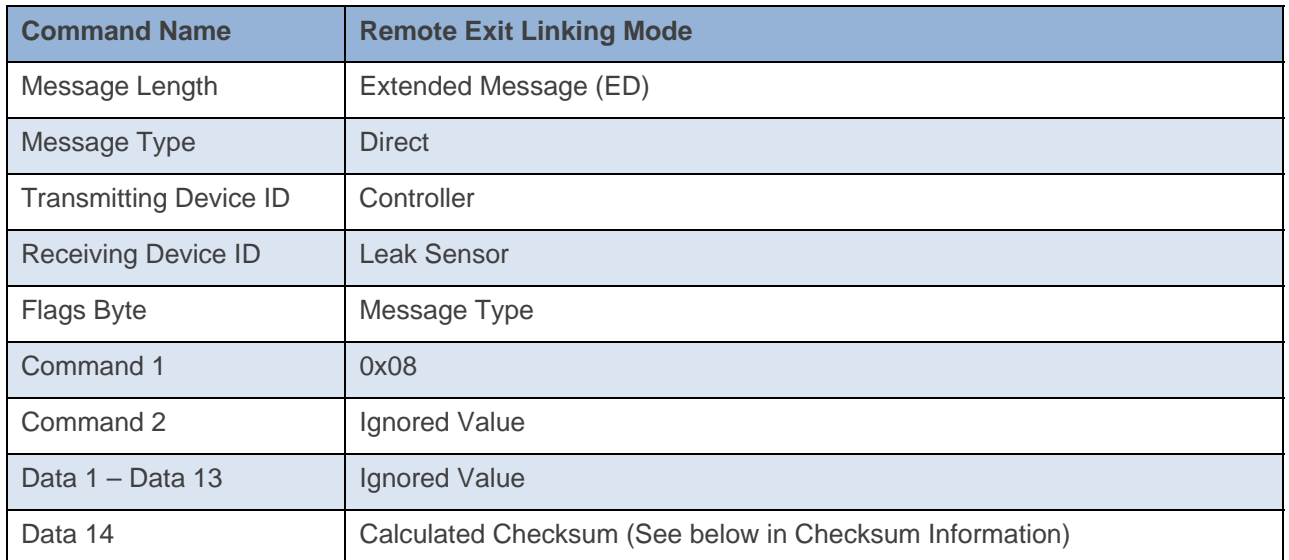

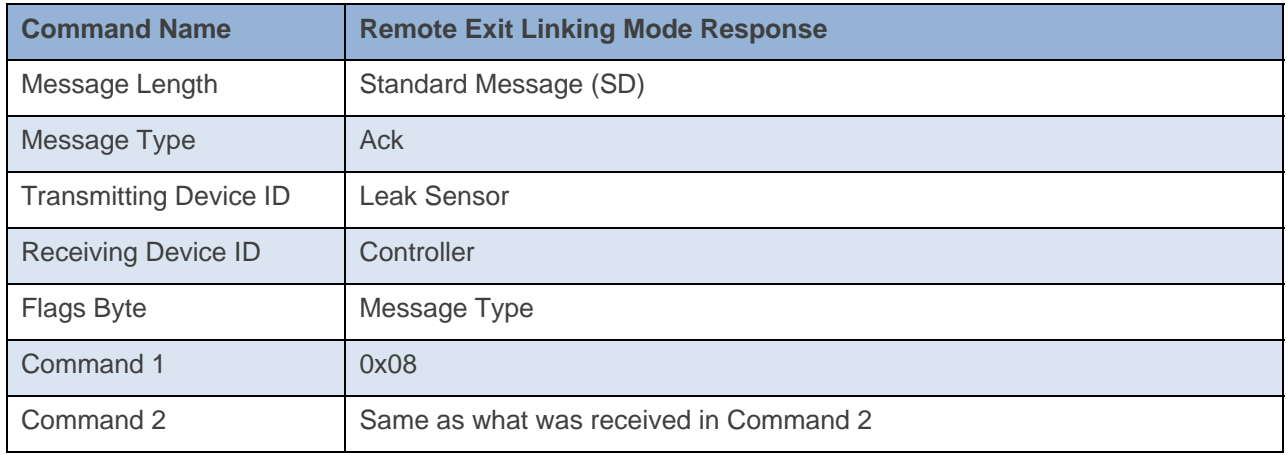

#### **Command Example:**

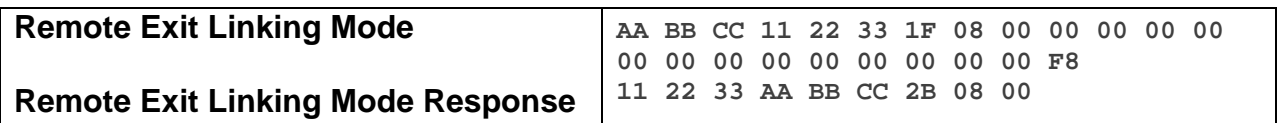

The above example device 11 22 33 is sent a command that tells it to exit Linking Mode (0x08).

#### **Docklight Example:**

```
9/19/2013 10:26:57.901 [TX] - 02 62 29 70 02 1F 08 00 00 00 00 00 00 00 00 00 00 00 00 00 00 F8 
9/19/2013 10:26:57.926 [RX] - 02 62 29 70 02 1F 08 00 00 00 00 00 00 00 00 00 00 00 00 00 00 F8 
                                              06 INSTEON EXT TX 
                                              02 50 29 70 02 1A 77 7B 2B 08 00 INSTEON STD RX
```
# **Get for Group/Button**

This command asks the device for its Group/Button Data

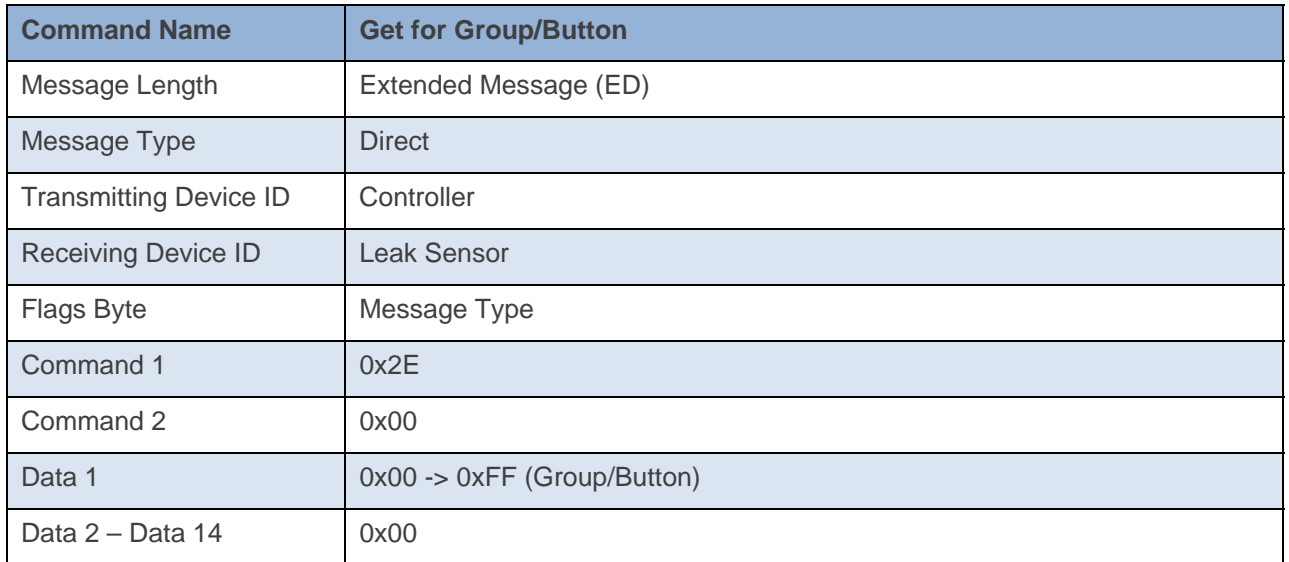

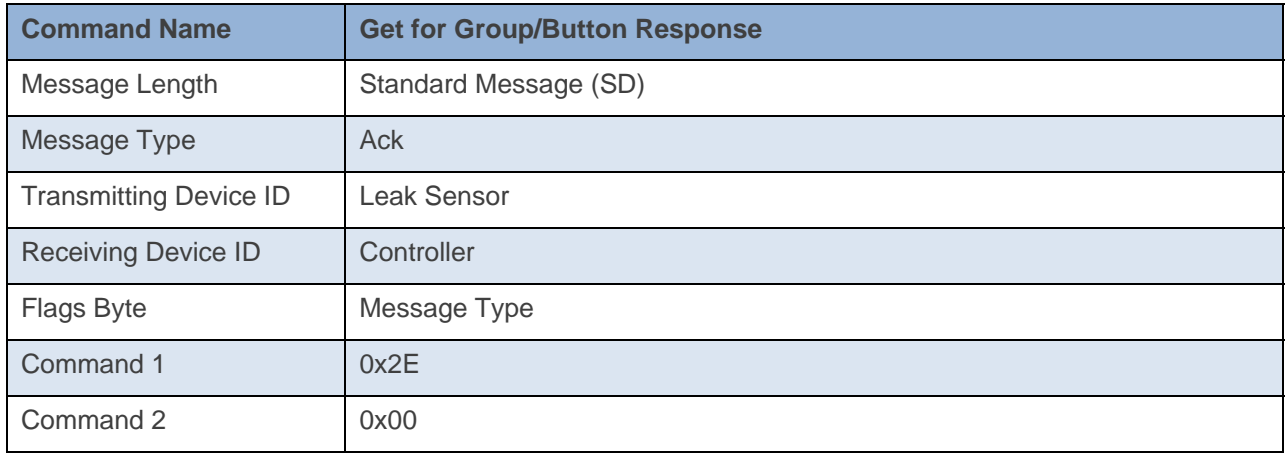

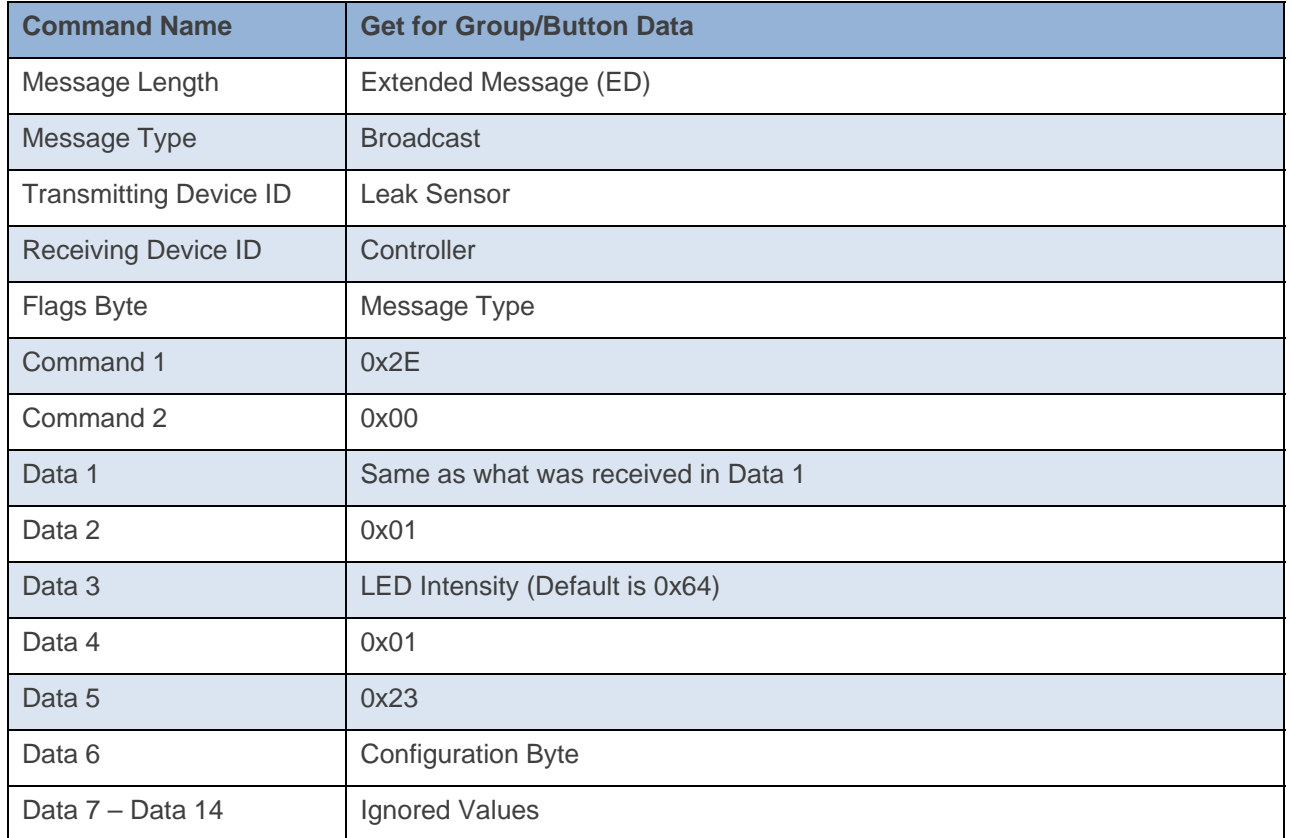

#### **Command Example:**

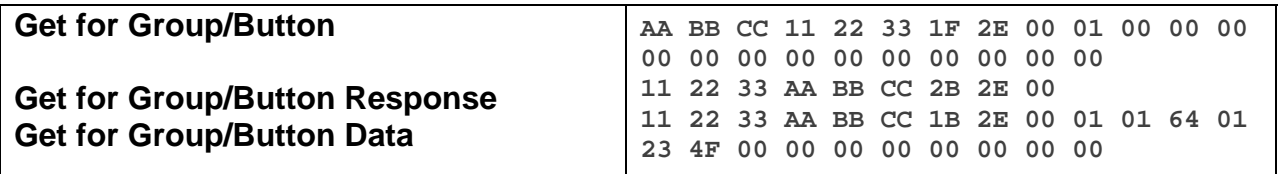

The above example, device 11 22 33 is sent a command that asks for its Get for Group/Button Data for Group 1(0x2E 0x00 0x01). Device 11 22 33 responds back with an LED brightness at default(0x64) and a Configuration Byte also at default(0x4F).

#### **Docklight Example:**

9/24/2013 13:57:44.40 [TX] - 02 62 21 7D B9 1F 2E 00 01 00 00 00 00 00 00 00 00 00 00 00 00 00 9/24/2013 13:57:44.42 [RX] - 02 62 21 7D B9 1F 2E 00 01 00 00 00 00 00 00 00 00 00 00 00 00 00 06 INSTEON EXT TX Read Data

9/24/2013 13:57:44.952 [RX] - 02 50 21 7D B9 1A 77 7B 2B 2E 00 INSTEON STD RX 02 51 21 7D B9 1A 77 7B 1B 2E 00 01 01 64 01 23 4F 00 00 00 00 00 00 00 00 INSTEON EXT RX Return of Data

# **Set LED Brightness**

This command sets the device's LED Brightness.

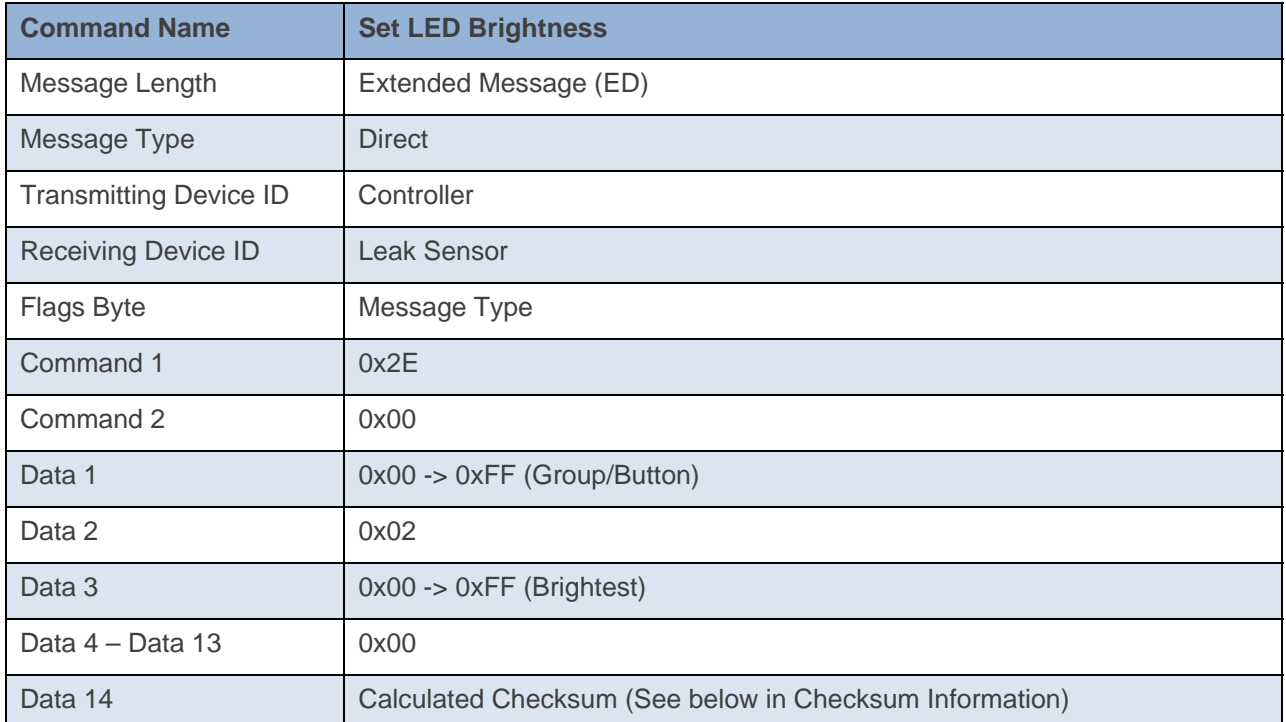

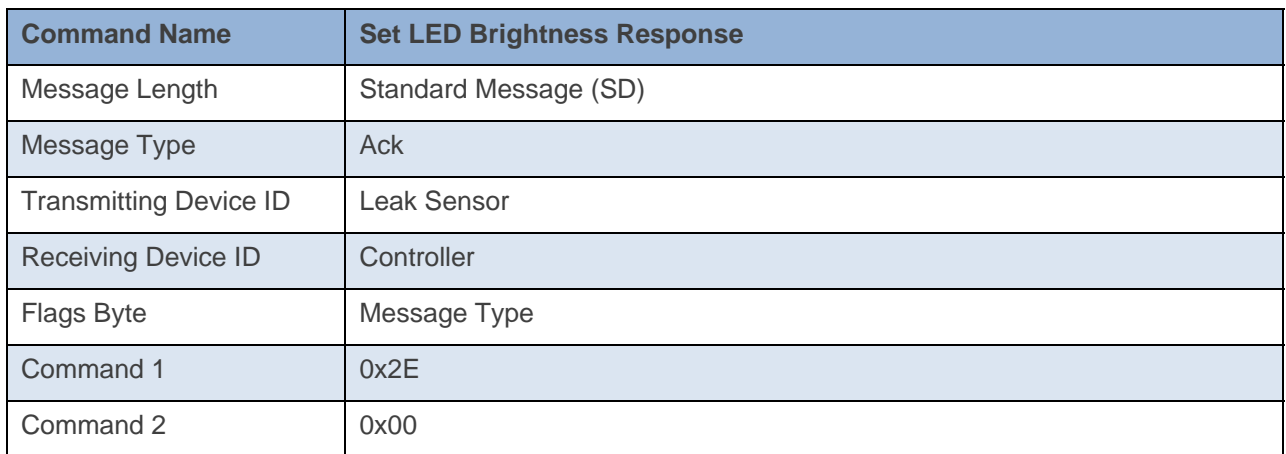

#### **Command Example:**

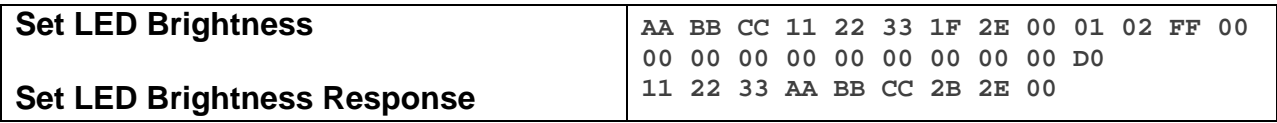

The above example, device 11 22 33 is sent a command that sets its LED Brightness to its max brightness(0x2E 0x00 0x01 0x02 0xFF).

#### **Docklight Example:**

9/24/2013 16:01:34.55 [TX] - 02 62 21 7D B9 1F 2E 00 01 02 FF 00 00 00 00 00 00 00 00 00 00 D0 9/24/2013 16:01:34.57 [RX] - 02 62 21 7D B9 1F 2E 00 01 02 FF 00 00 00 00 00 00 00 00 00 00 D0 06 INSTEON EXT TX LED Brightness (Brightest)

02 50 21 7D B9 1A 77 7B 2B 2E 00 INSTEON STD RX

# **Stay Awake**

This command tells the device to stay awake for the specified amount of time.

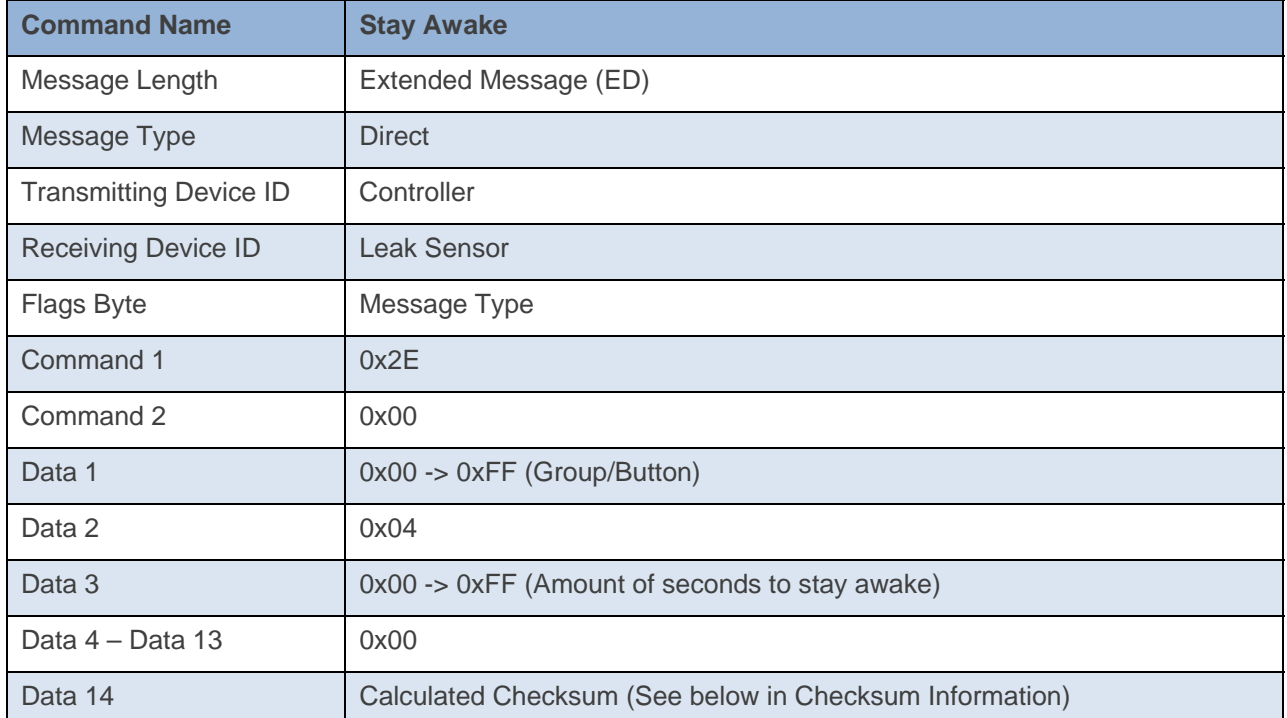

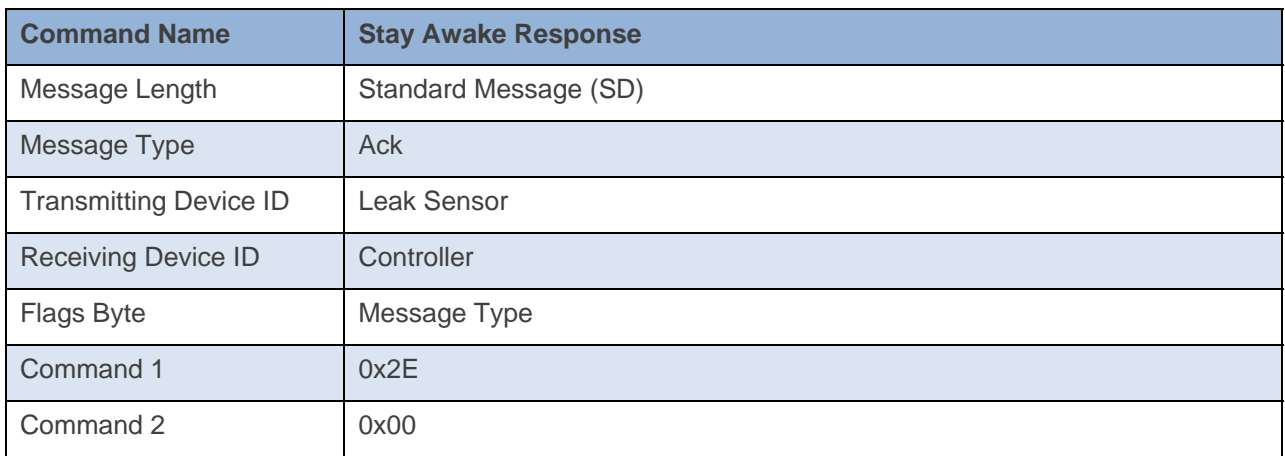

#### **Command Example:**

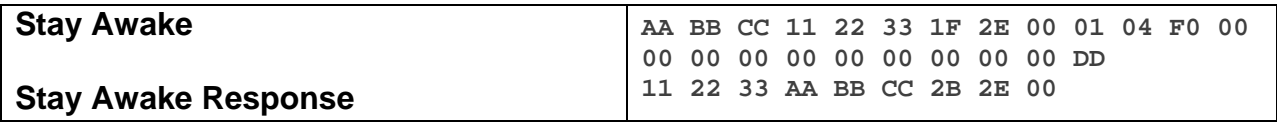

The above example, device 11 22 33 is sent a command that tells it to stay awake for about 4 minutes(0x2E 0x00 0x01 0x04 0xF0).

#### **Docklight Example:**

9/24/2013 16:03:57.50 [TX] - 02 62 21 7D B9 1F 2E 00 01 04 F0 00 00 00 00 00 00 00 00 00 00 DD 9/24/2013 16:03:57.51 [RX] - 02 62 21 7D B9 1F 2E 00 01 04 F0 00 00 00 00 00 00 00 00 00 00 DD 06 INSTEON EXT TX Stay Awake - 4 Minutes 02 50 21 7D B9 1A 77 7B 2B 2E 00 INSTEON STD RX

# **Set Configuration Byte**

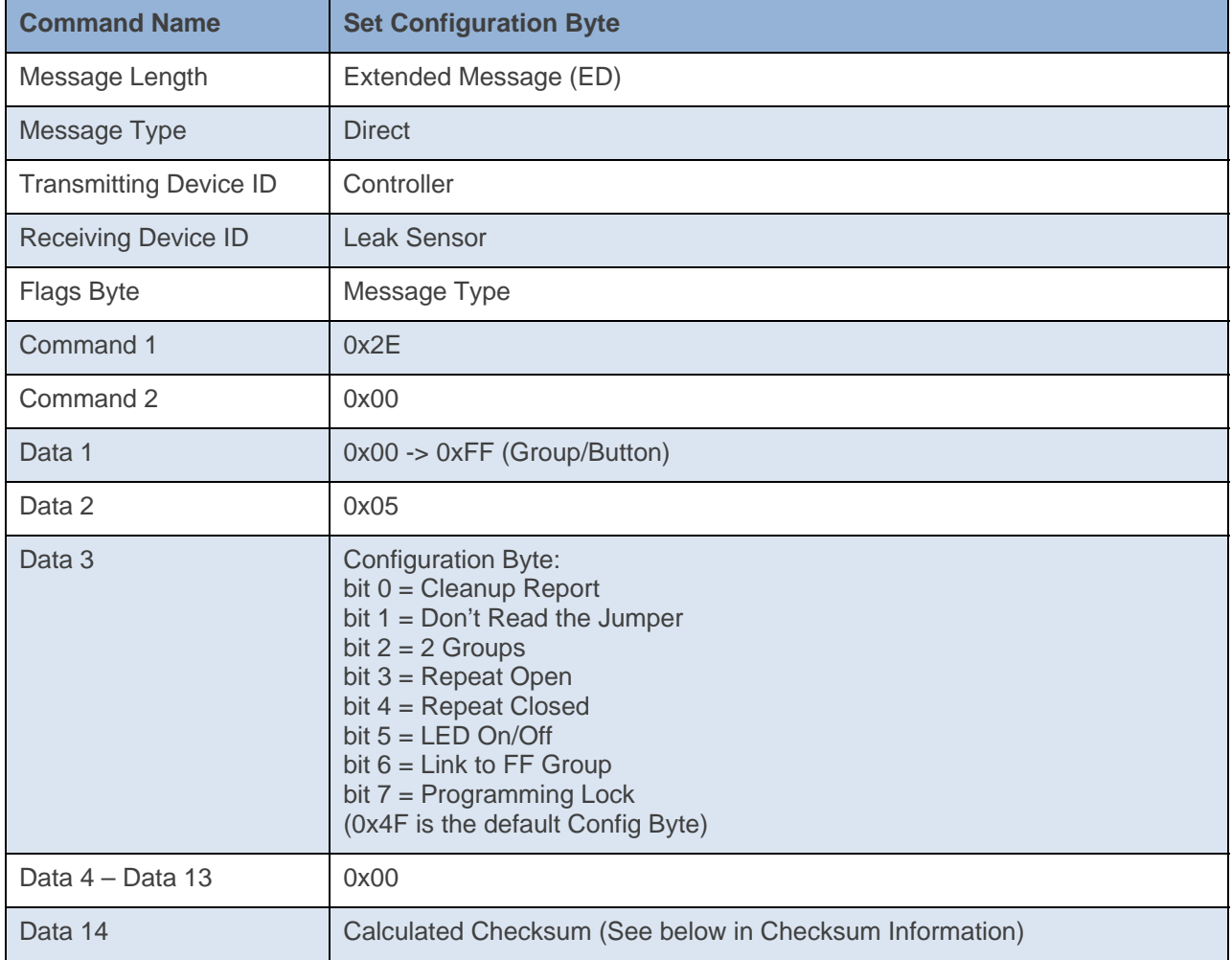

This command sets the Configuration Byte to the specified settings.

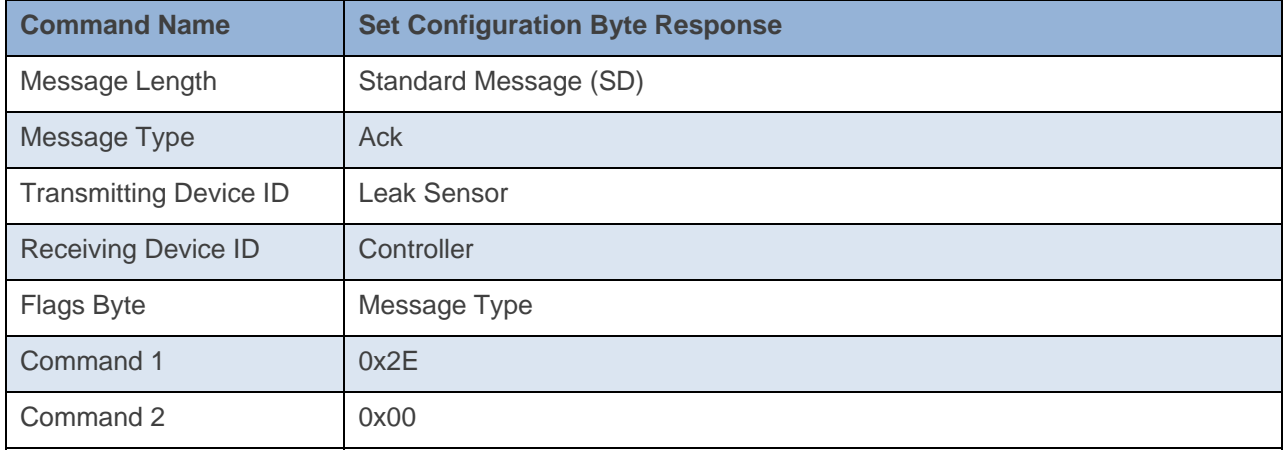

**Command Example:** 

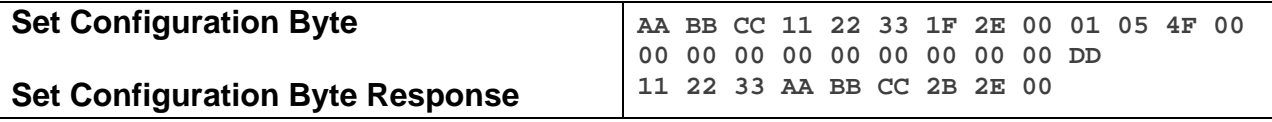

The above example, device 11 22 33 is sent a command that tells it to set its configuration to its default settings(0x2E 0x00 0x01 0x05 0x4F).

#### **Docklight Example:**

9/25/2013 11:05:49.52 [TX] - 02 62 21 7D B9 1F 2E 00 01 05 4F 00 00 00 00 00 00 00 00 00 00 7D 9/25/2013 11:05:49.54 [RX] - 02 62 21 7D B9 1F 2E 00 01 05 4F 00 00 00 00 00 00 00 00 00 00 7D 06 INSTEON EXT TX 02 50 21 7D B9 1A 77 7B 2B 2E 00 INSTEON STD RX

# **Appendix**

# **Checksum Information**

For Set Database, Set Properties and 0x20, Data14 will contain a 2s compliment of cmd1 through 2nd to last data record in the last data record.

#### **Example of Checksum:**

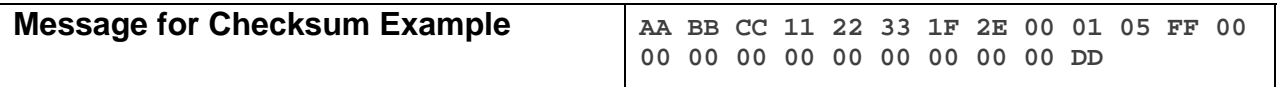

The above example, device 11 22 33 is sent a command that requires a checksum in Data 14. The checksum is calculated by summing all the values from Command 1 to Data 13(0x2E + 0x01 + 0x05 +  $0xFF = 0x133$ ). We then calculate the compliment of the last byte(0x33 compliment = 0xCC). Then we add 1(0x01) to find the checksum for Data  $14(0 \times CC + 0 \times 01) =$  checksum = 0xCD).

## **Memory Map**

#### **All-Link Database (AL /L) Overview**

The AL /L starts at the top of external (serial) EEPROM and grows downward. In the INSTEON LED Bulb, top of memory is 0x0FFF. Each AL /L Record is 8 bytes long, so the first record starts at 0x0FF8, the second record starts at 0x0FF0, and so on down to 0x0300 for a total of 416 links. In what follows, the 3-byte INSTEON Address contained in a record is called the *Device ID* or sometimes just the *ID*. The high byte (MSB) of the Device ID is *ID2*, the middle byte is *ID1*, and the low byte (LSB) is *ID0*.

#### **EEPROM Structure Overview**

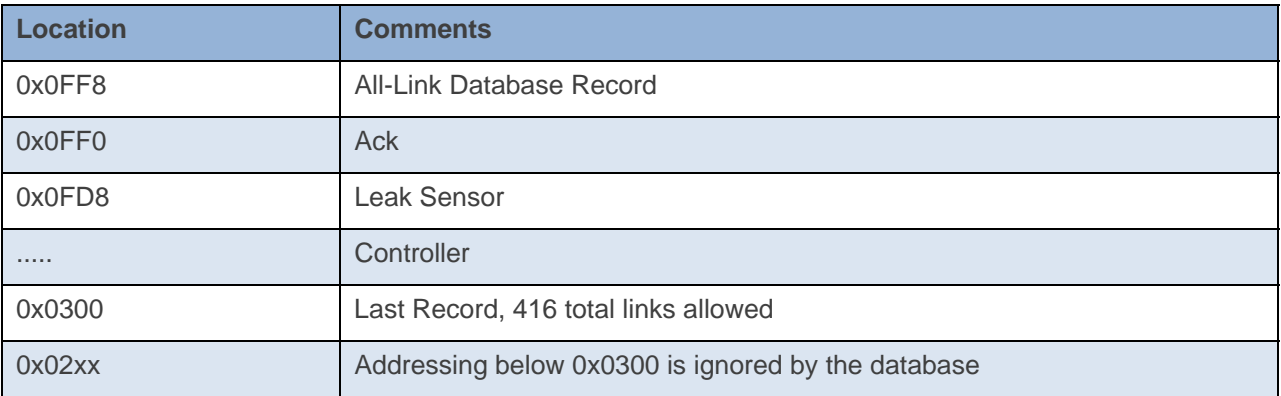

#### **AL /L Record Format**

#### INSTEON Leak Sensor AL Record Format

Database entries with Record Control Bit 6: 0 = Responder and Group 1 will control the local load.

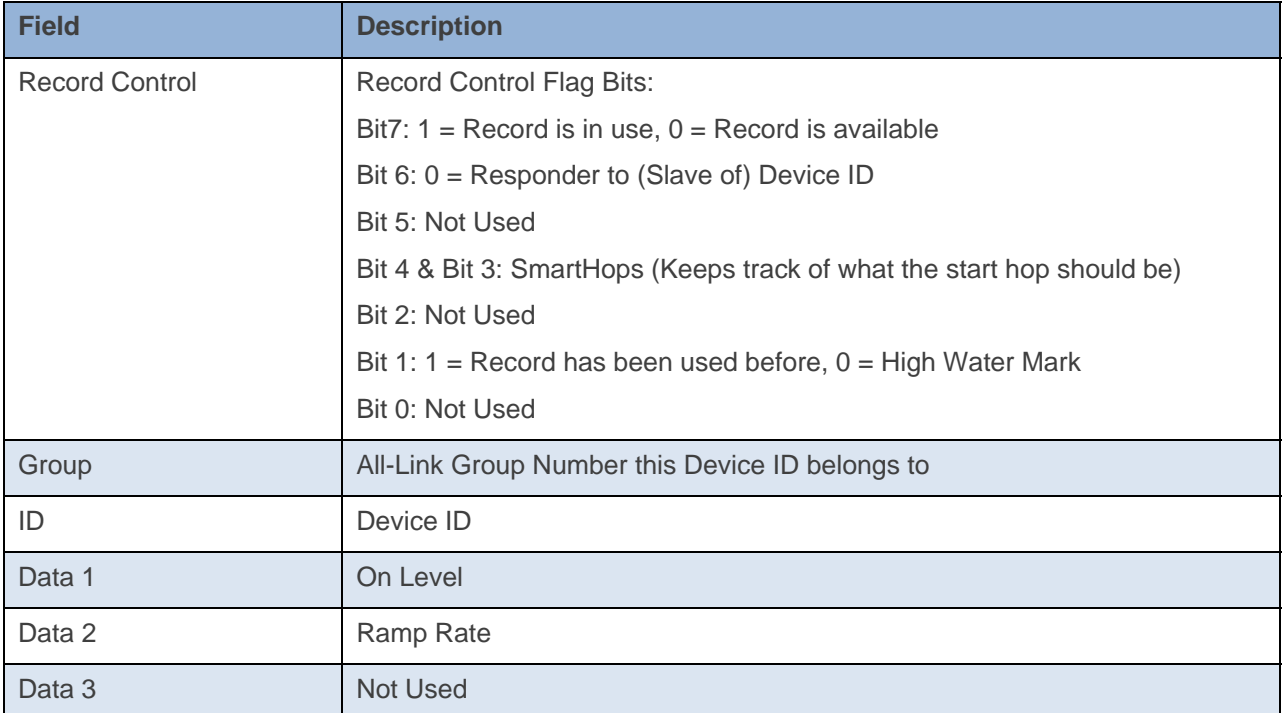

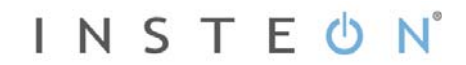

To add a record to an AL /L, you search for an existing record that is marked available. (Available means the same as empty, unused or deleted.) If none is available, you create a new record at the end of the AL /L.

An unused record will have bit 7 of the *Record Control* byte set to zero. The last record in an AL /L will have bit 1 of the *Record Control* byte set to zero.

#### **Overwriting an Empty AL /L Record**

If you found an empty record, you simply overwrite it with your new record data.

Change bit 7 of the *Record Control* byte from zero to one to show that the record is now in use.

Set bit 6 of the *Record Control* byte to one if the device containing the AL /L is an INSTEON Controller of the INSTEON Responder Device whose *ID* is in the record. If instead the device containing the AL /L is an INSTEON Responder to the INSTEON Controller Device whose *ID* is in the record, then clear bit 6 of the *Record Control* byte to zero. In other words, within an AL /L, setting bit 6 means "I'm a Controller," and clearing bit 6 means "I'm a Responder."

Put the ALL-Link Group number in the *Group* field, and put the *Device ID* in the *ID* field. Finally, set the *Data 1*, *Data 2*, and *Data 3* fields appropriately for the *Record Class* you are storing.

#### **Creating a New AL /L Record**

To create a new record at the end of the AL /T, find the record with bit 1 of the *Record Control* byte set to zero, indicating that it is the last record in the AL /L. Flip that bit to one.

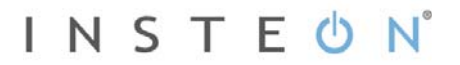

# **Get Database**

This command asks the device for a record in its database or the entire database.

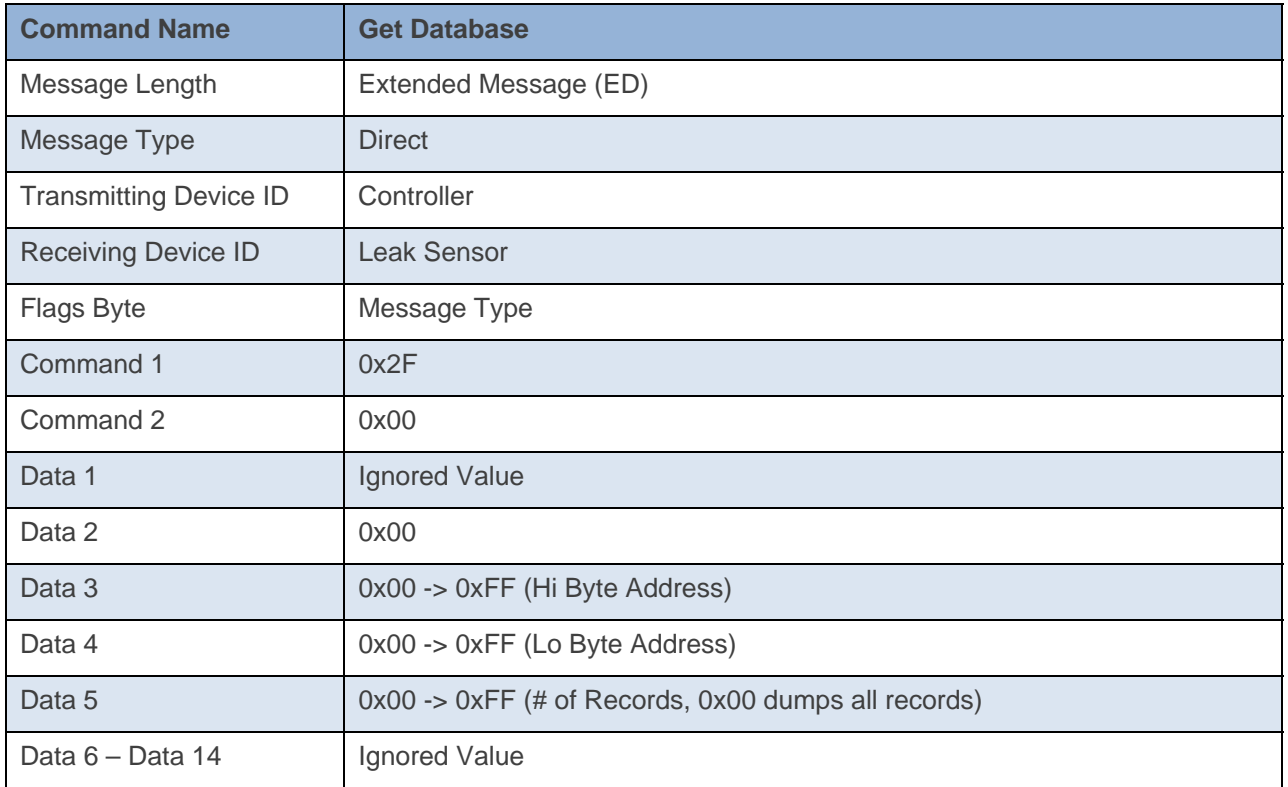

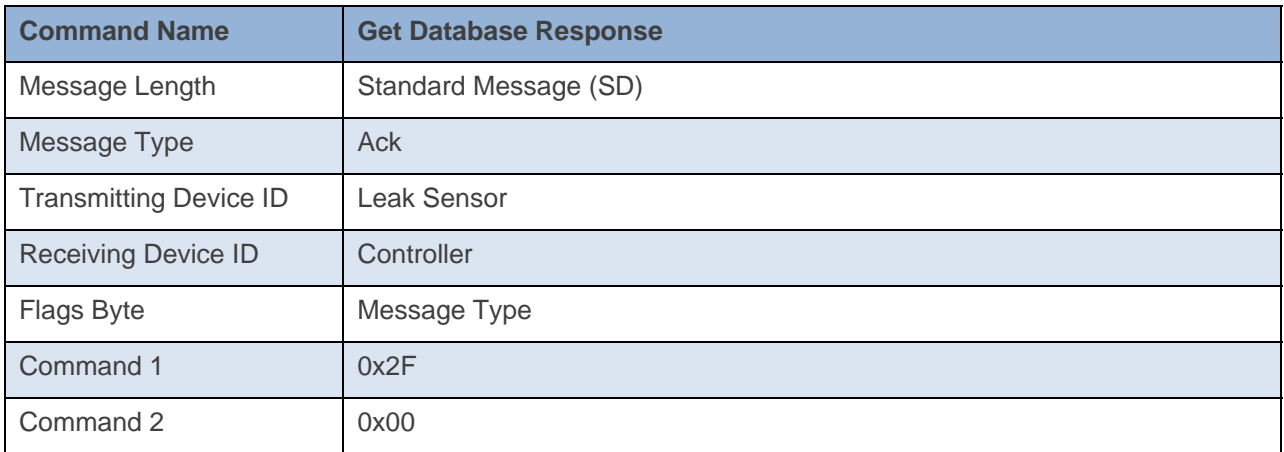

INSTEUN®

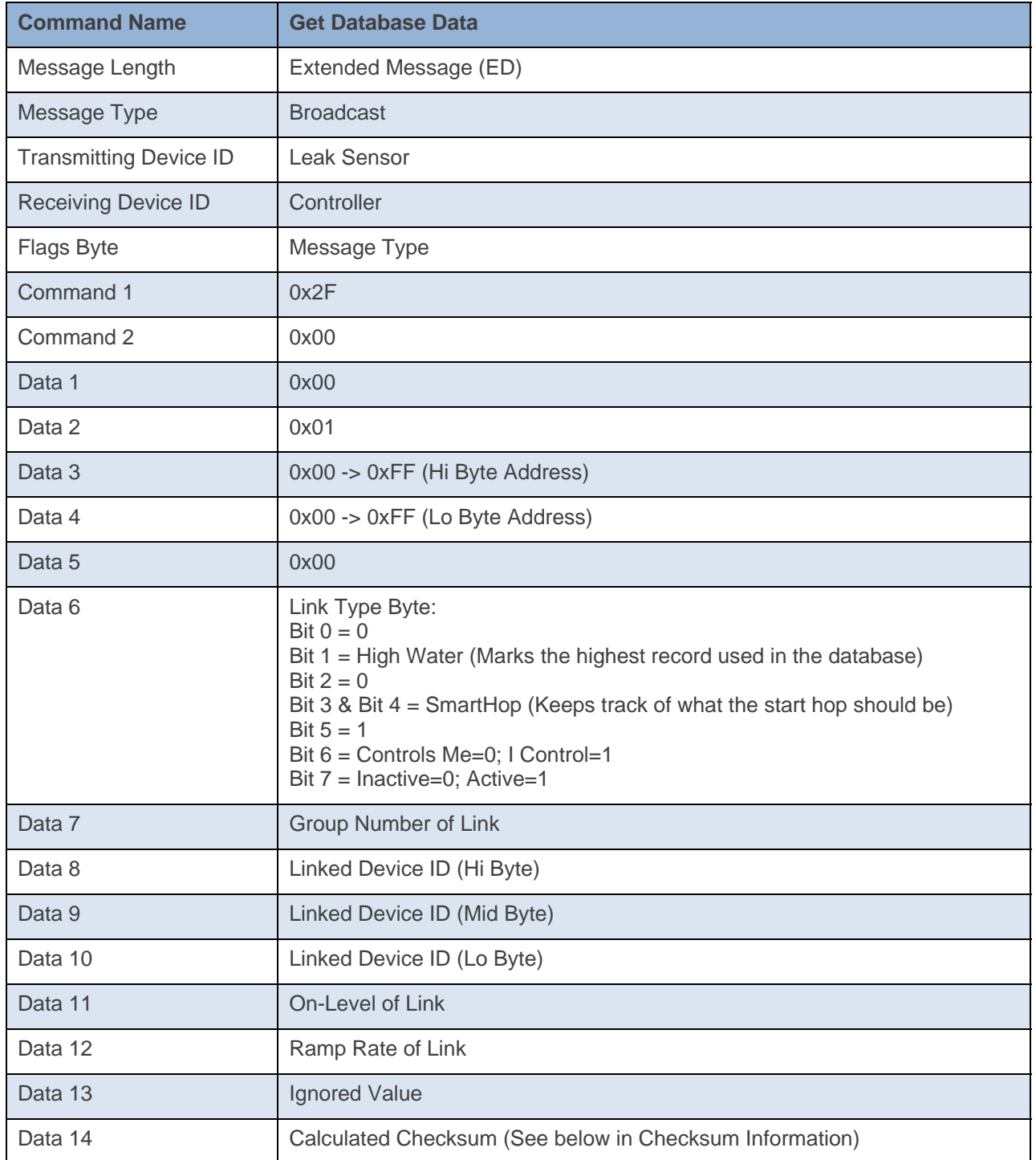

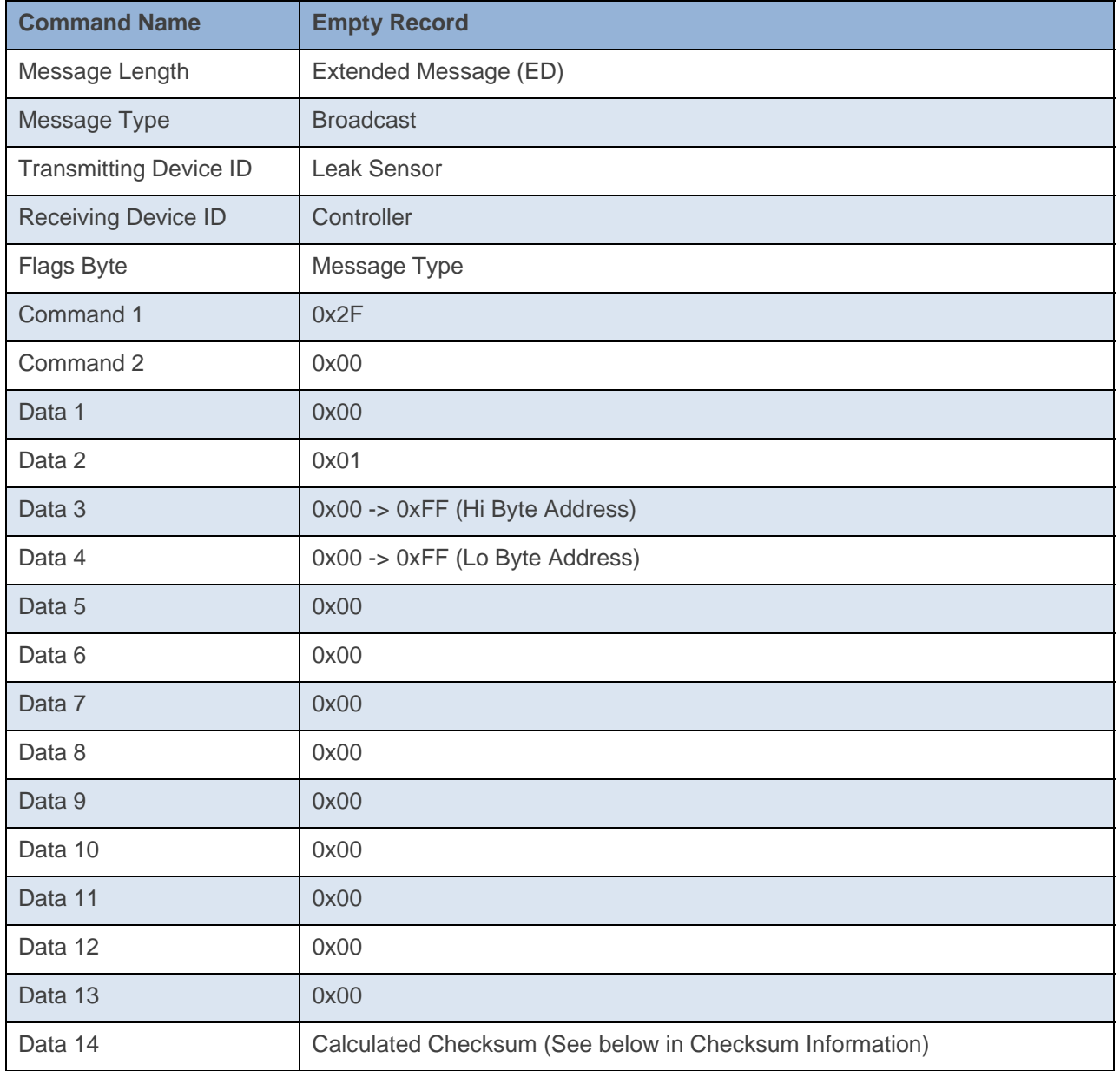

# **Command Example:**

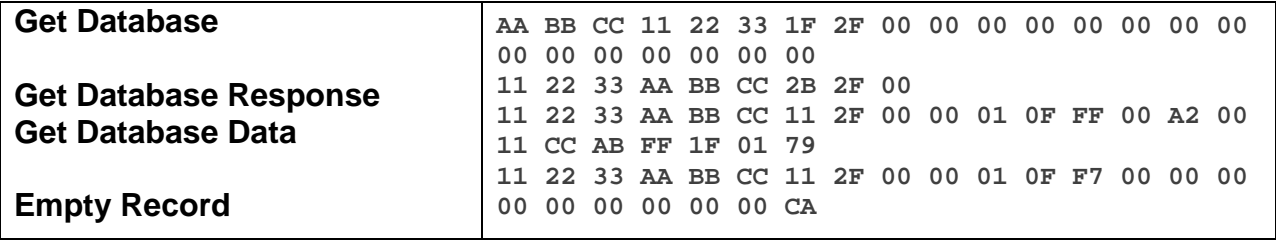

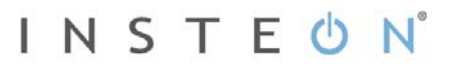

The above example, device 11 22 33 is sent a command that asks it for its entire database (0x2F 0x00 0x00 0x00 0x00 0x00 0x00). Device 11 22 33 Acks the command then sends out its first database record (0x0F 0xFF). The next spot is an empty record so the device stops sending out its database (0x0F 0xF7).

#### **Docklight Example:**

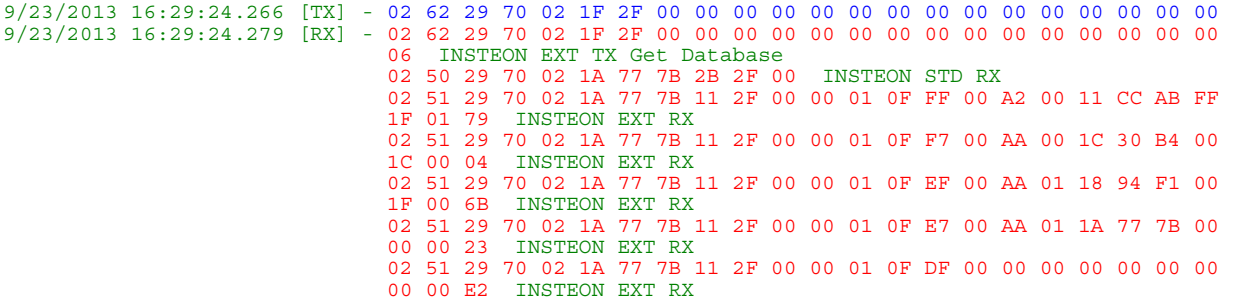

# **Set Database**

This command writes a record to the device's database.

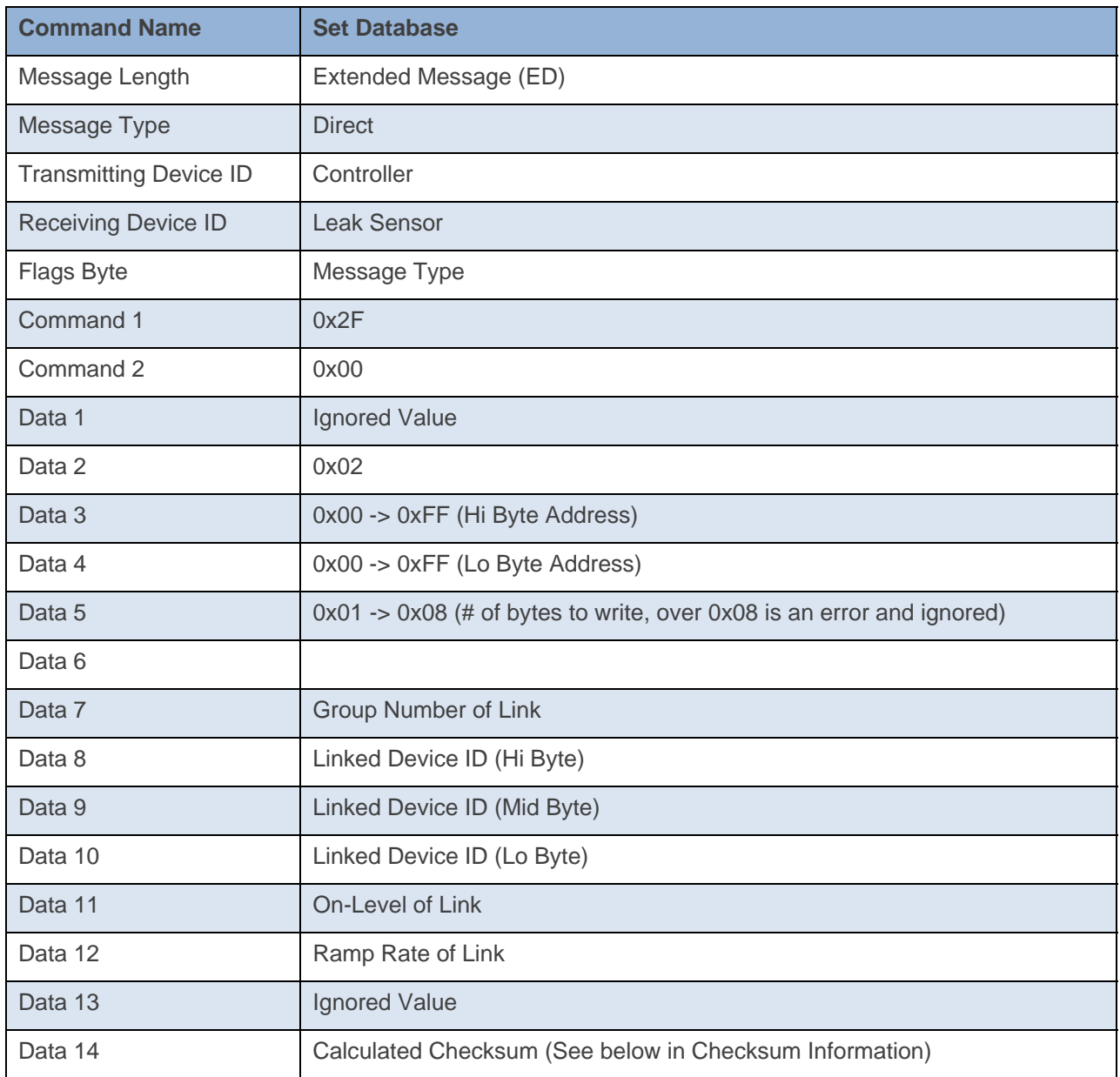

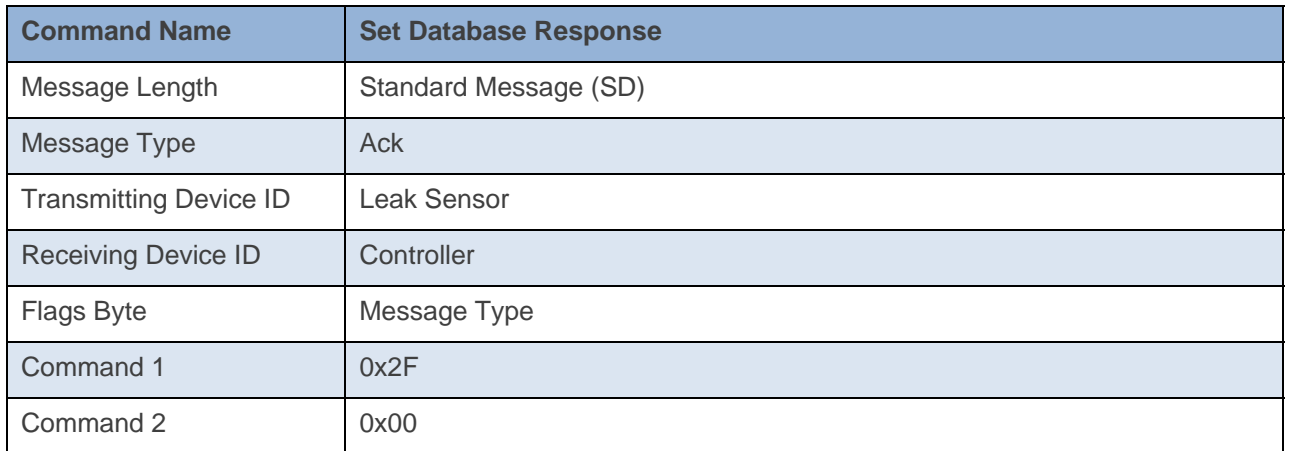

#### **Command Example:**

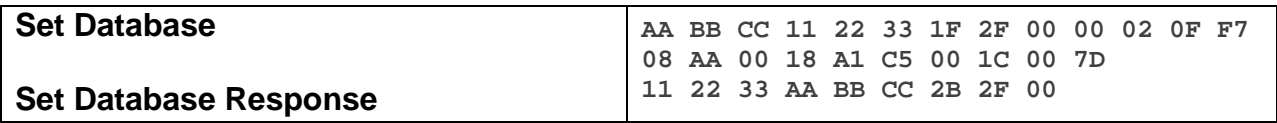

The above example, device 11 22 33 is sent a command that writes a record to its database at location 0x0F 0xF7 (0x2F 0x00 0x00 0x02 0x0F 0xF7)

#### **Docklight Example:**

9/24/2013 09:41:43.127 [TX] - 02 62 29 70 02 1F 2F 00 00 02 0F F7 08 AA 00 18 A1 C5 00 1C 00 7D 9/24/2013 09:41:43.146 [RX] - 02 62 29 70 02 1F 2F 00 00 02 0F F7 08 AA 00 18 A1 C5 00 1C 00 7D 06 INSTEON EXT TX Set Database 02 50 29 70 02 1A 77 7B 2B 2F 00 INSTEON STD RX